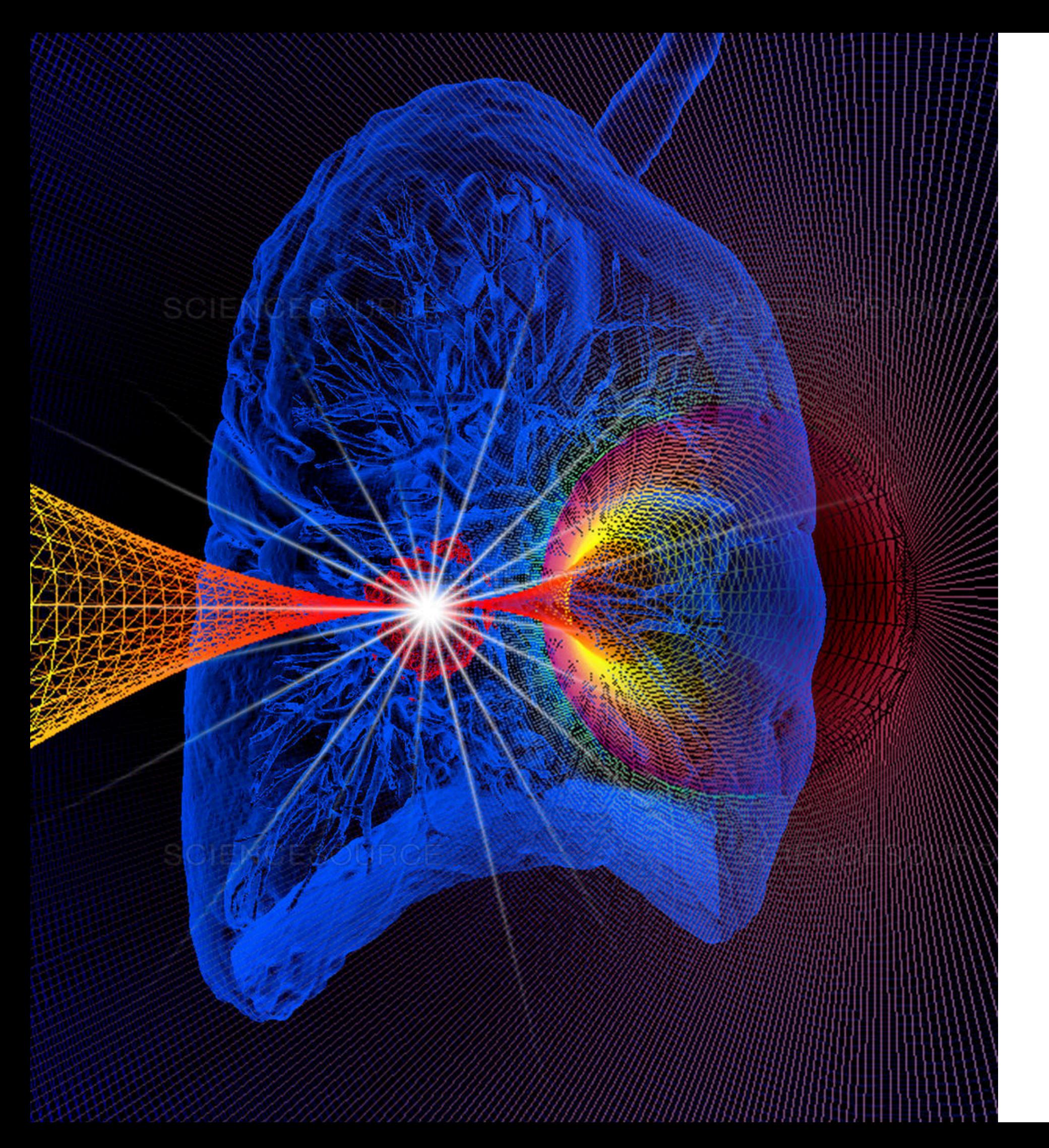

# **MATRAD**

Riccardo.Ridolfi@bo.infn.it

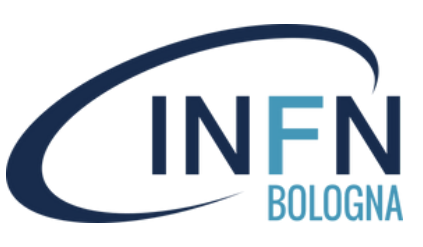

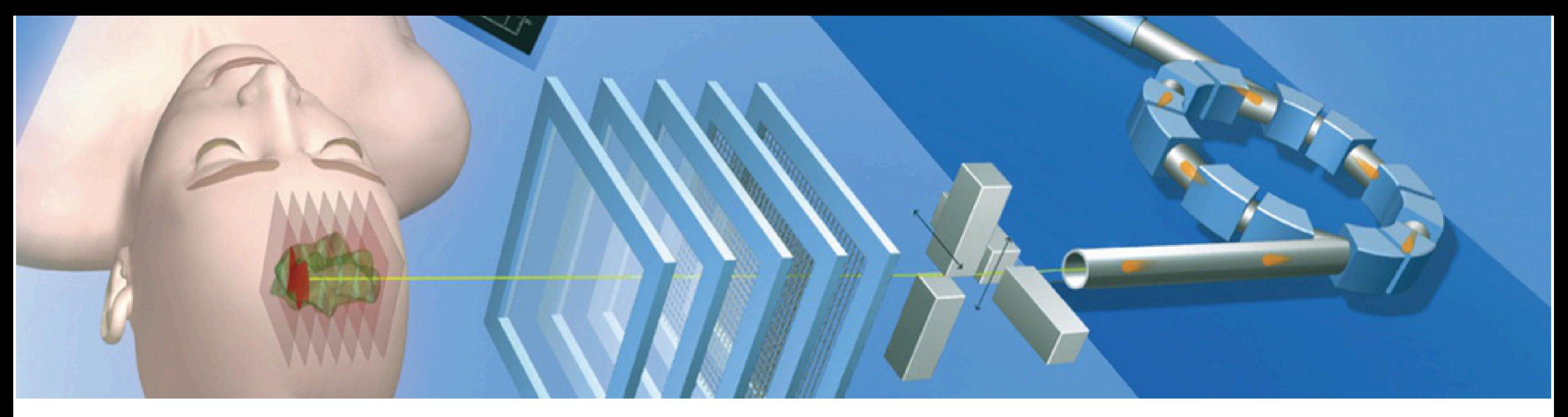

## **MATRAD is a open source software simulating a** *treatment planning system* **written in MATLAB**

## **DKFZ is its main developer**

**Not used in clinical practice but very reliable**

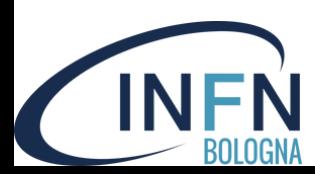

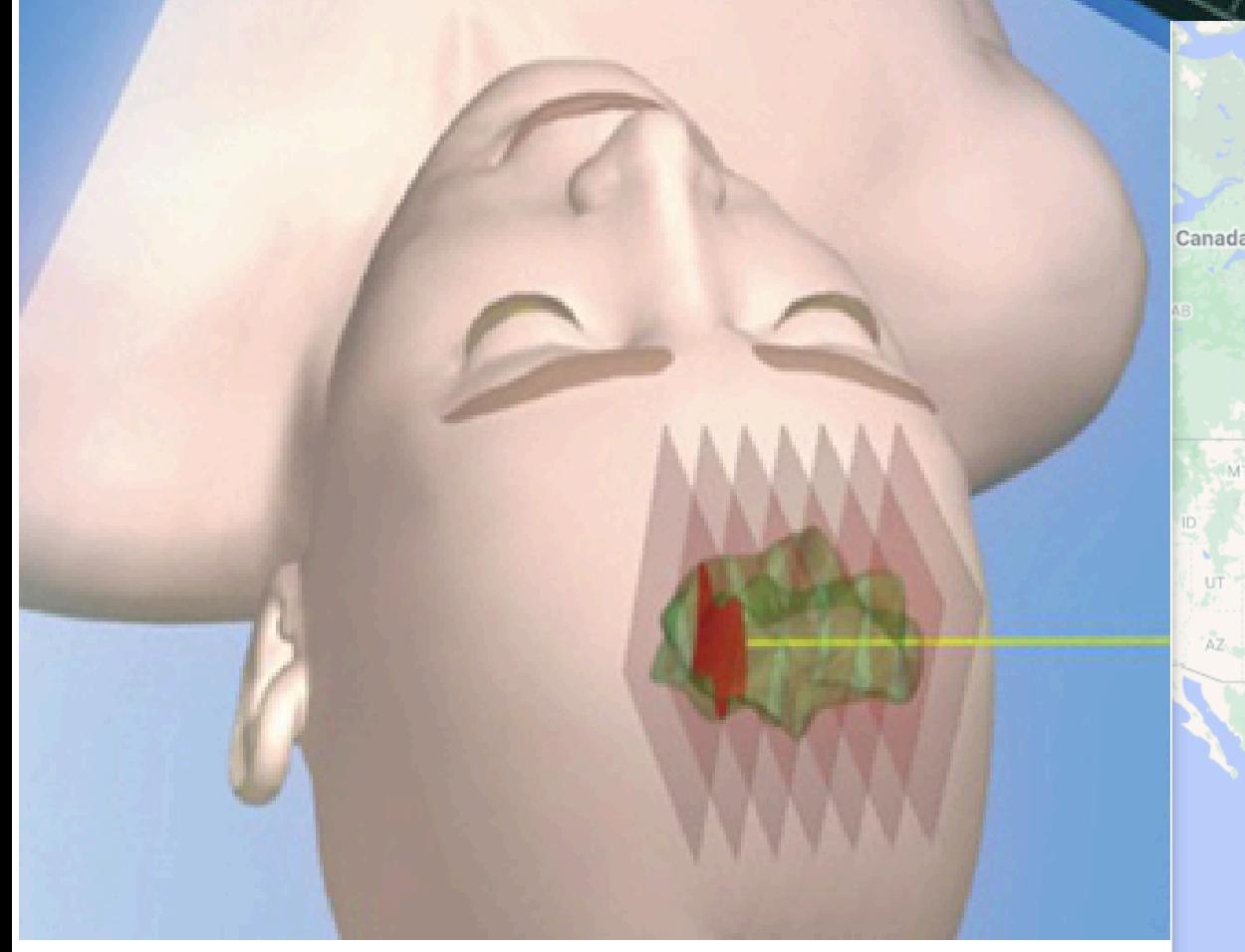

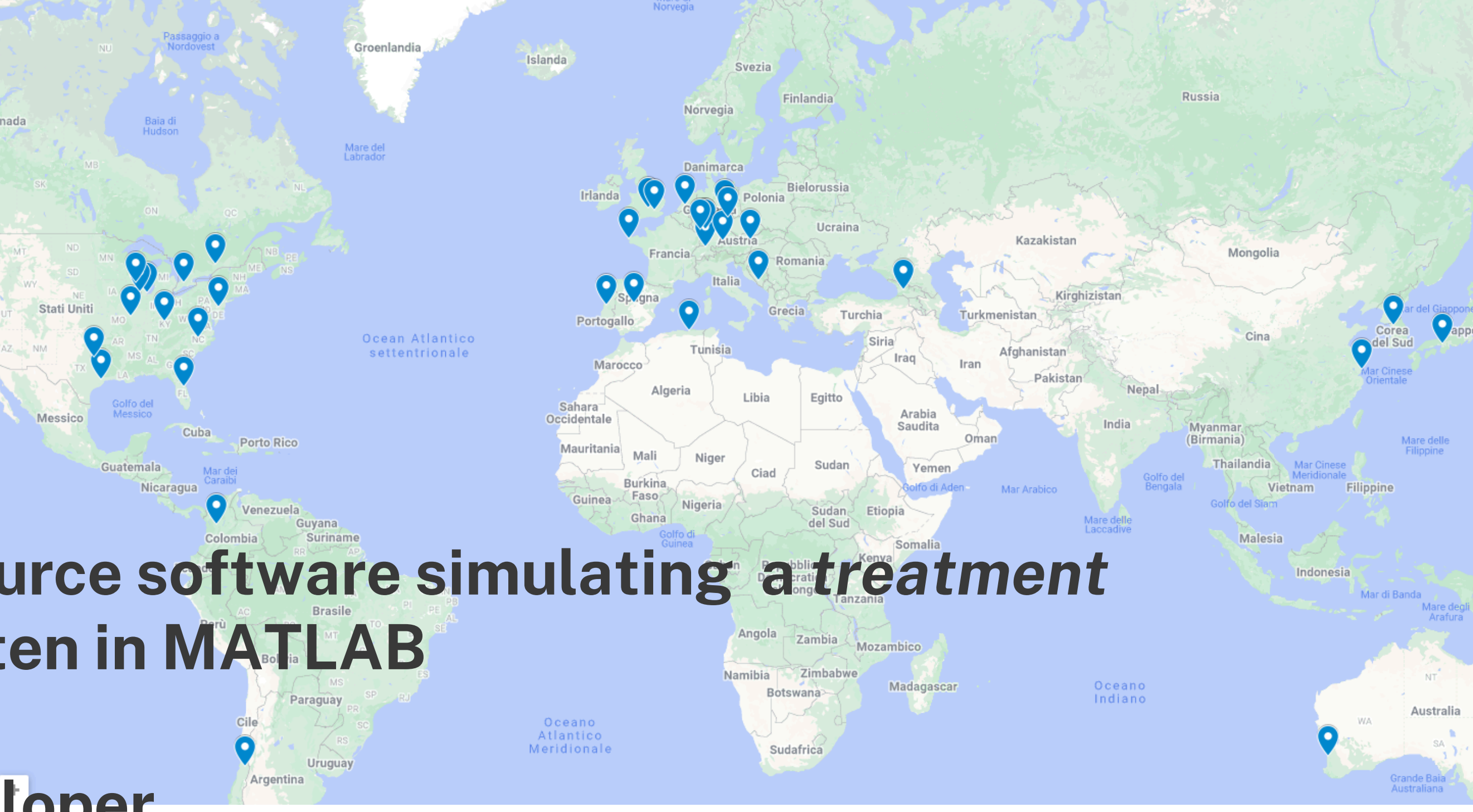

**MATRAD is a open source software simulating a** *treatment planning system* **written in MATLAB**

**DKFZ is its main developer**

**Not used in clinical practice but very reliable**

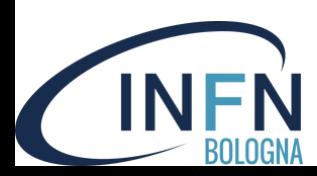

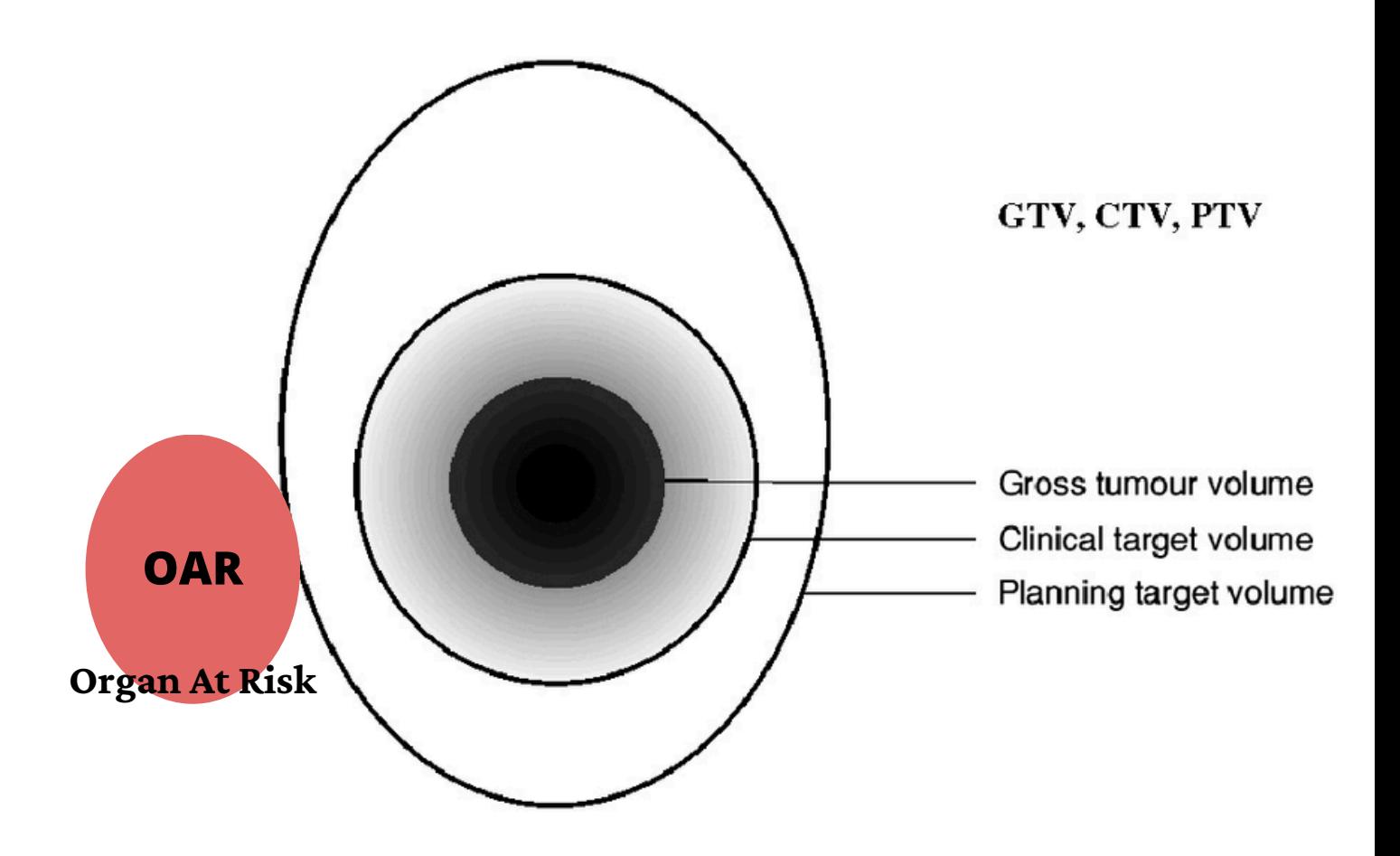

## A few keywords before starting...

GTV

TUMOUR VOLUME VISIBLE FROM CT/MRI

PTV VOLUME TO BE IRRADIATED (CTV + UNCERTAINTIES)

CTV VOLUME WHERE THERE COULD BE CANCER CELLS EVEN IF NOT VISIBLE OAR

ORGAN SENSITIVE TO RADIATION THAT MUST BE SPARED AS MUCH AS POSSIBLE

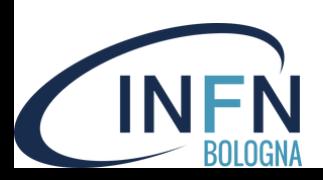

## A few keywords before starting...

**GTV** 

TUMOUR VOLUME VISIBLE FROM CT/MRI

PTV

VOLUME TO BE IRRADIATED (CTV + UNCERTAINTIES)

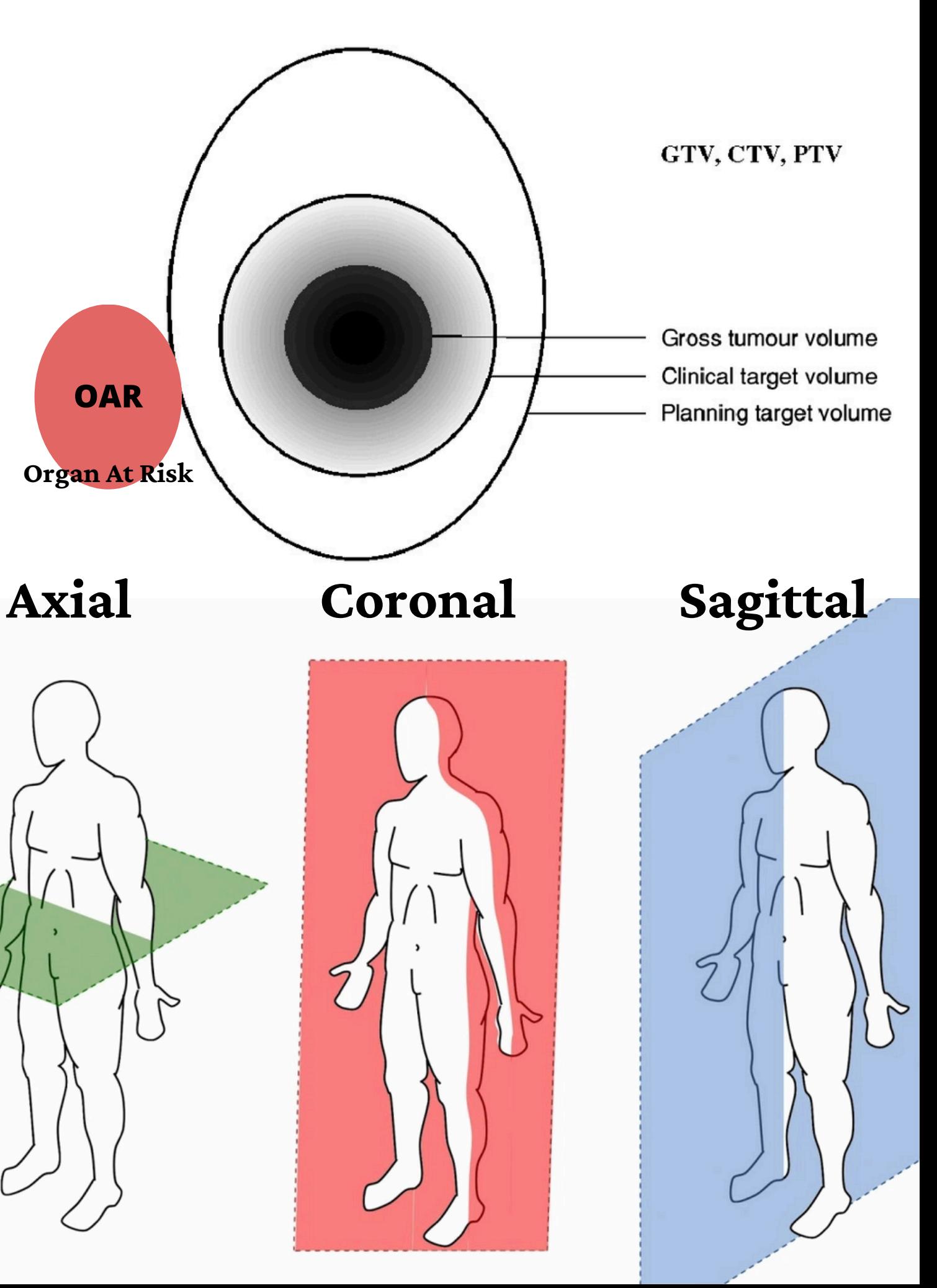

CTV VOLUME WHERE THERE COULD BE CANCER CELLS EVEN IF NOT VISIBLE OAR

ORGAN SENSITIVE TO RADIATION THAT MUST BE SPARED AS MUCH AS POSSIBLE

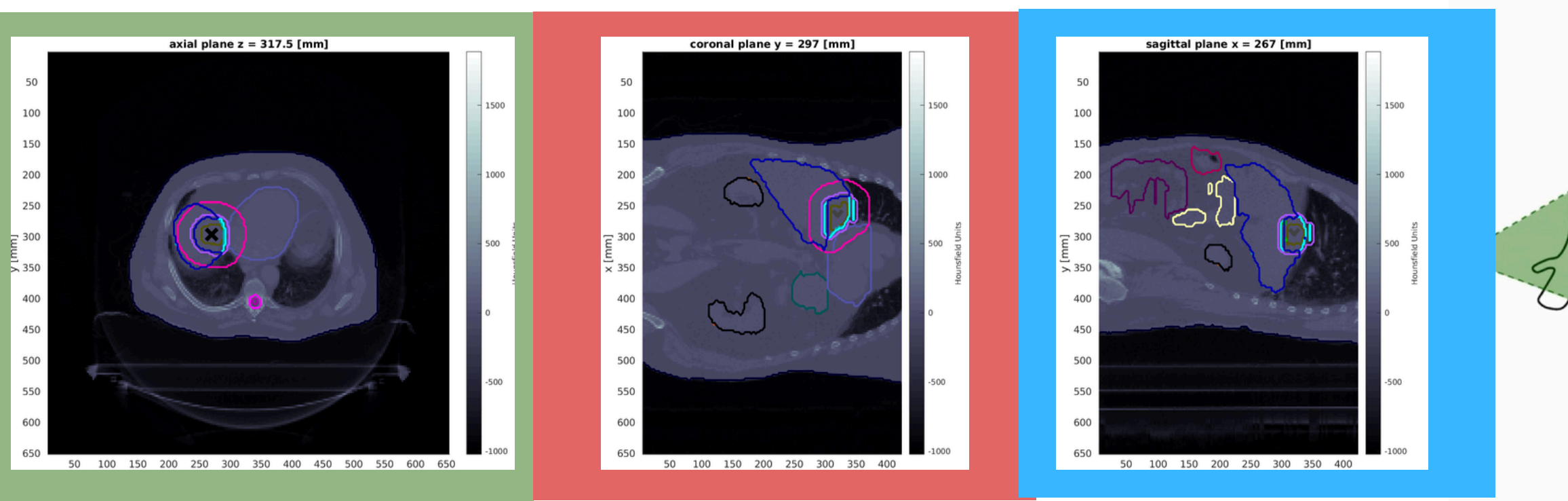

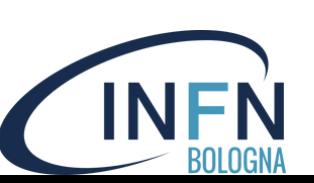

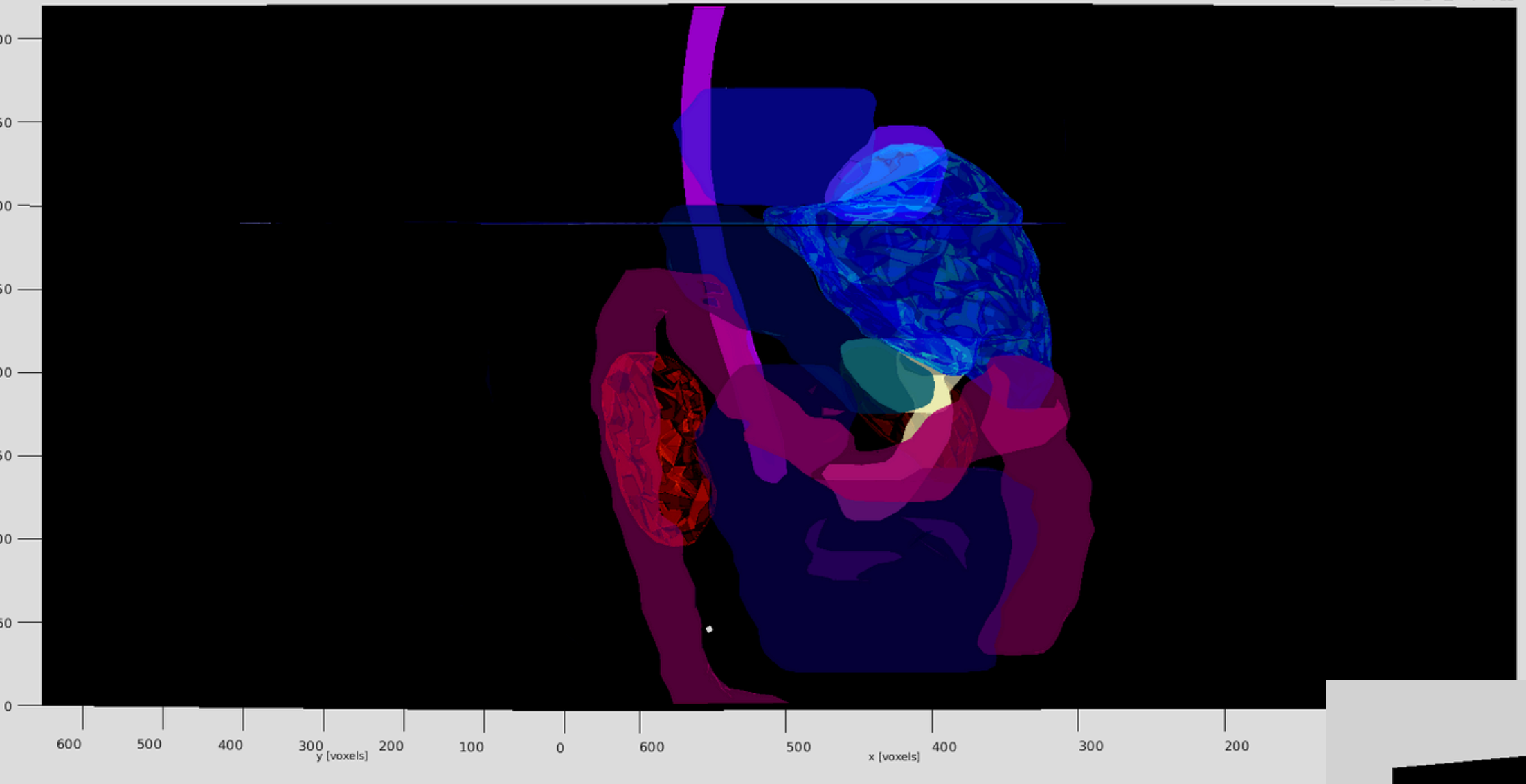

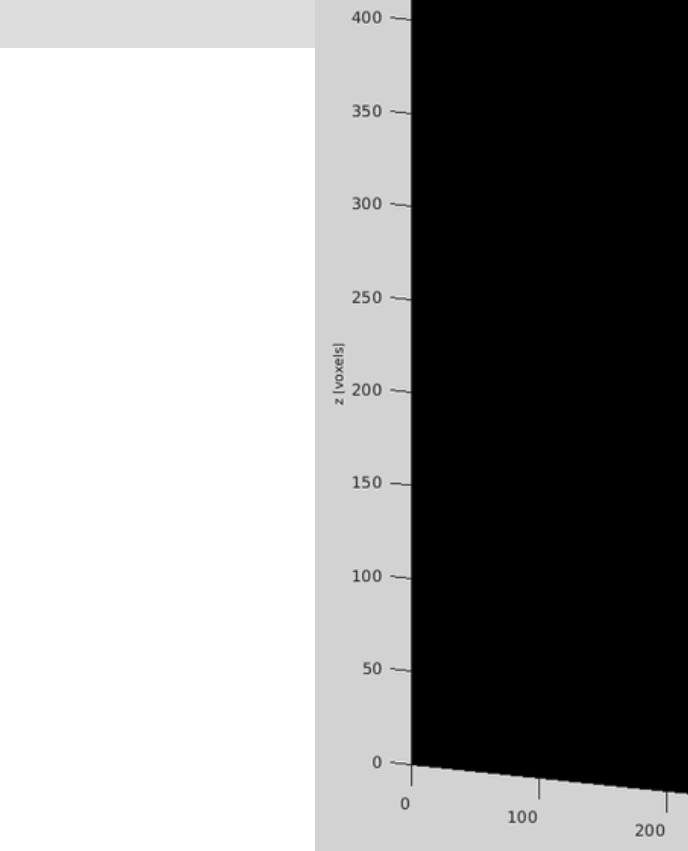

300

# **3D view**

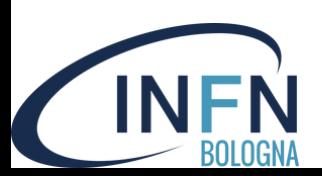

matRad 3D view

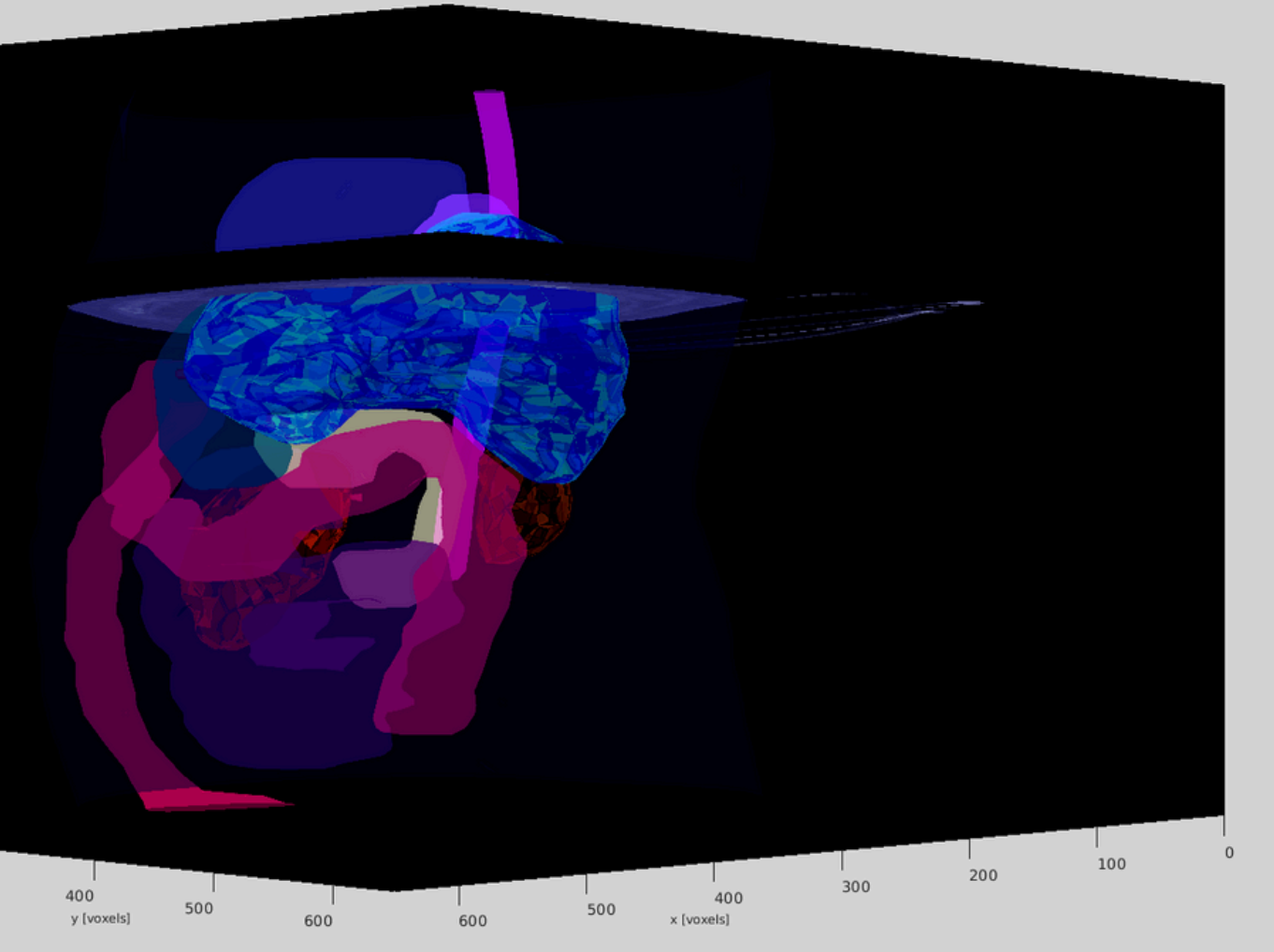

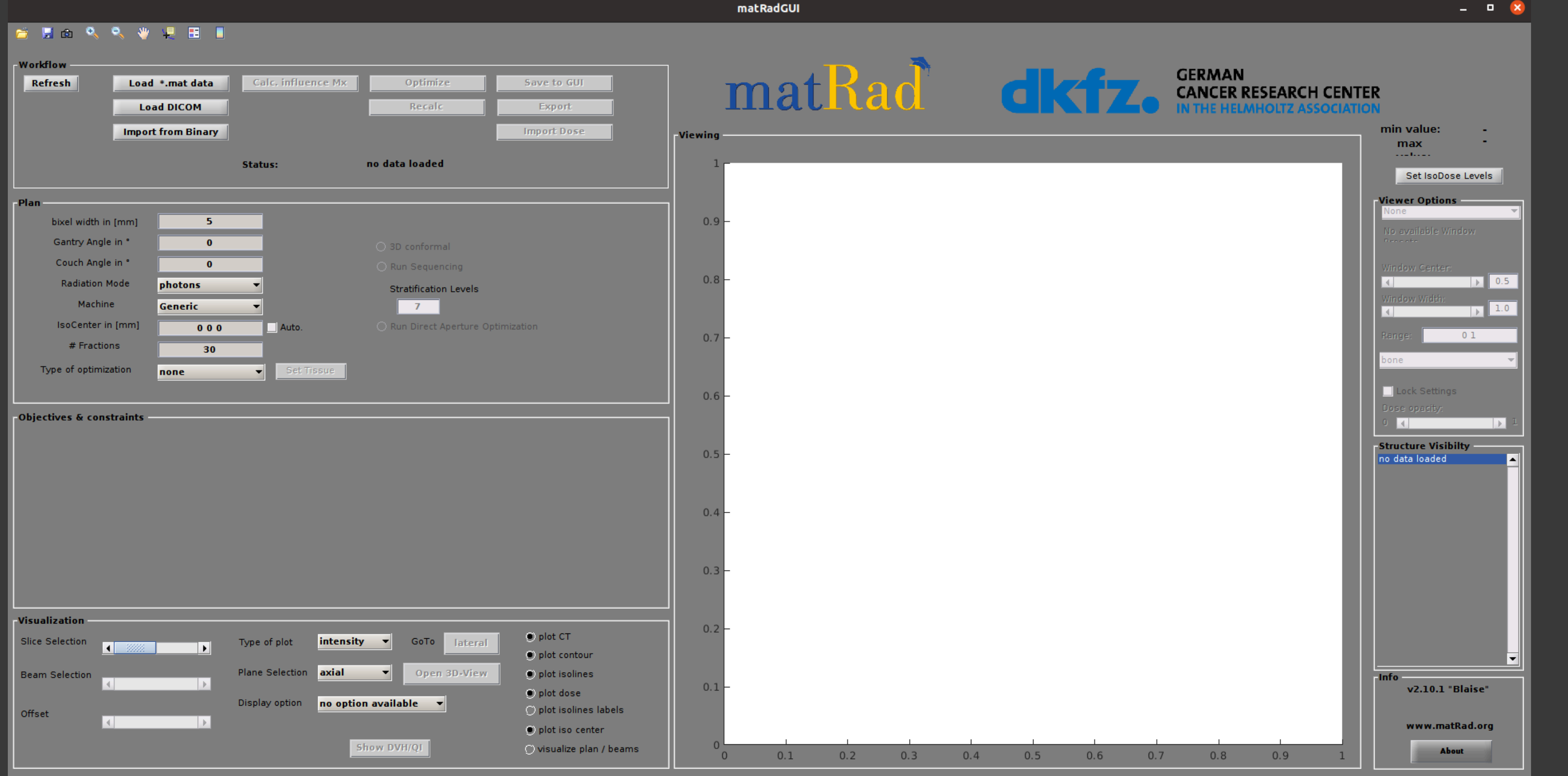

**BOLOGN** 

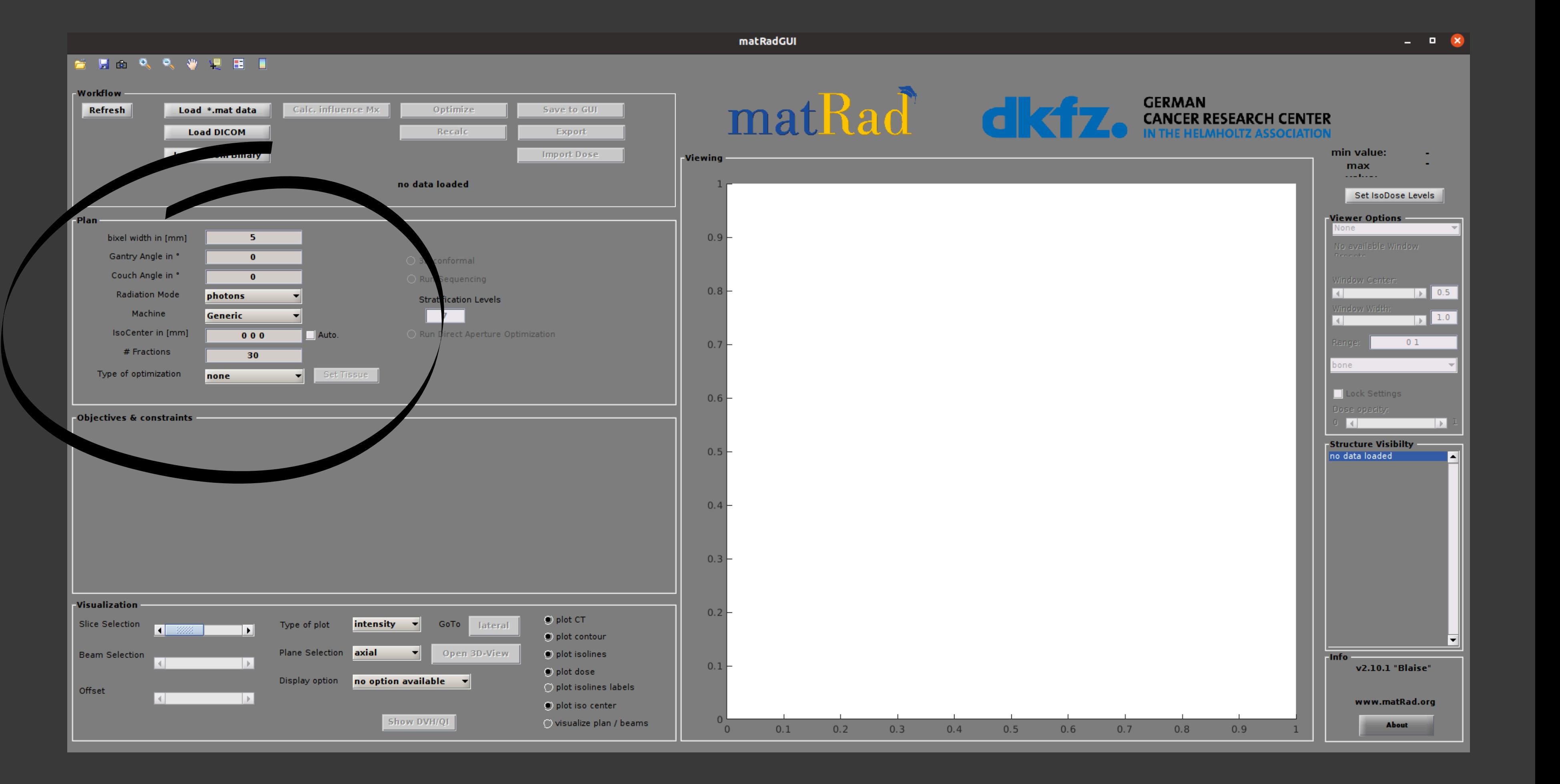

**BOLOGN** 

mesh size for the dose calculation (do not change)

#### **gantry and couch angle**

two sorted lists of angles for the gantry and for the couch (from 0° to 360°)

## **radiation mode**

particle to be used in the treatment (photons, protons, carbon ions)

#### **isocenter**

focus of particle beam, tick "Auto"

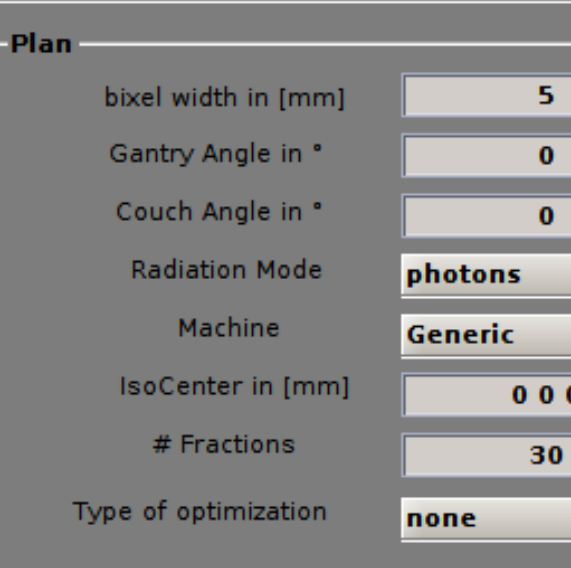

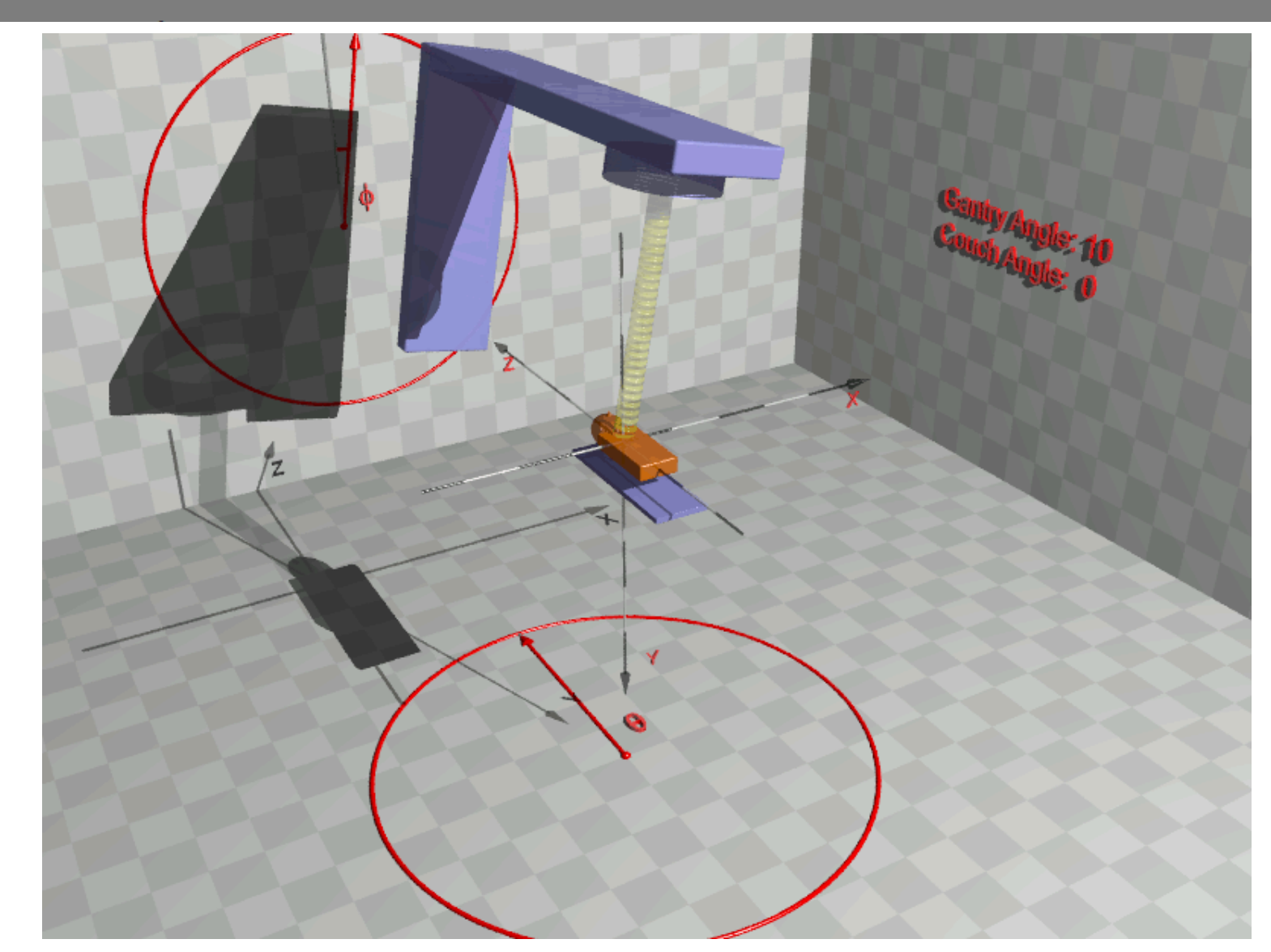

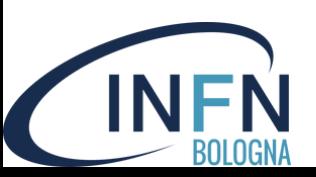

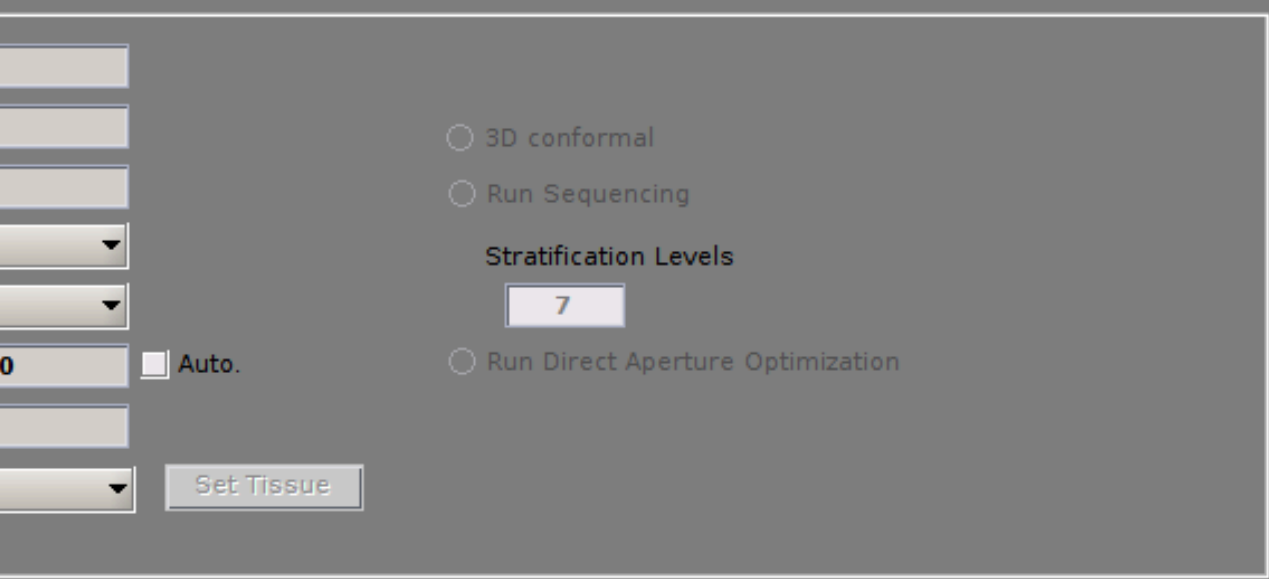

mesh size for the dose calculation (do not change)

#### **gantry and couch angle**

two sorted lists of angles for the gantry and for the couch (from 0° to 360°)

## **radiation mode**

particle to be used in the treatment (photons, protons, carbon ions)

#### **isocenter**

focus of particle beam, tick "Auto"

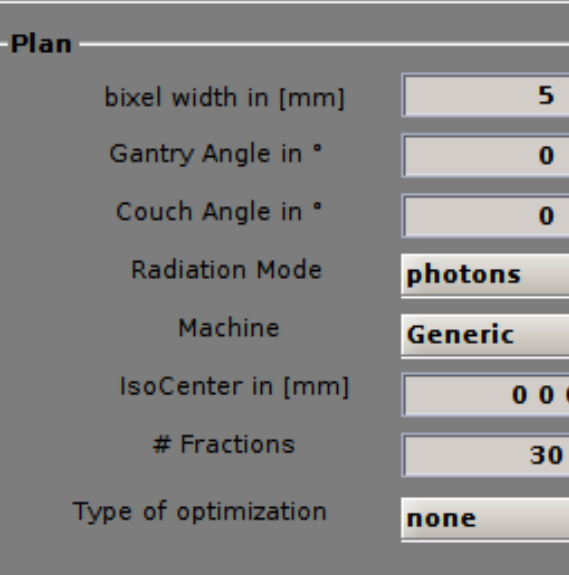

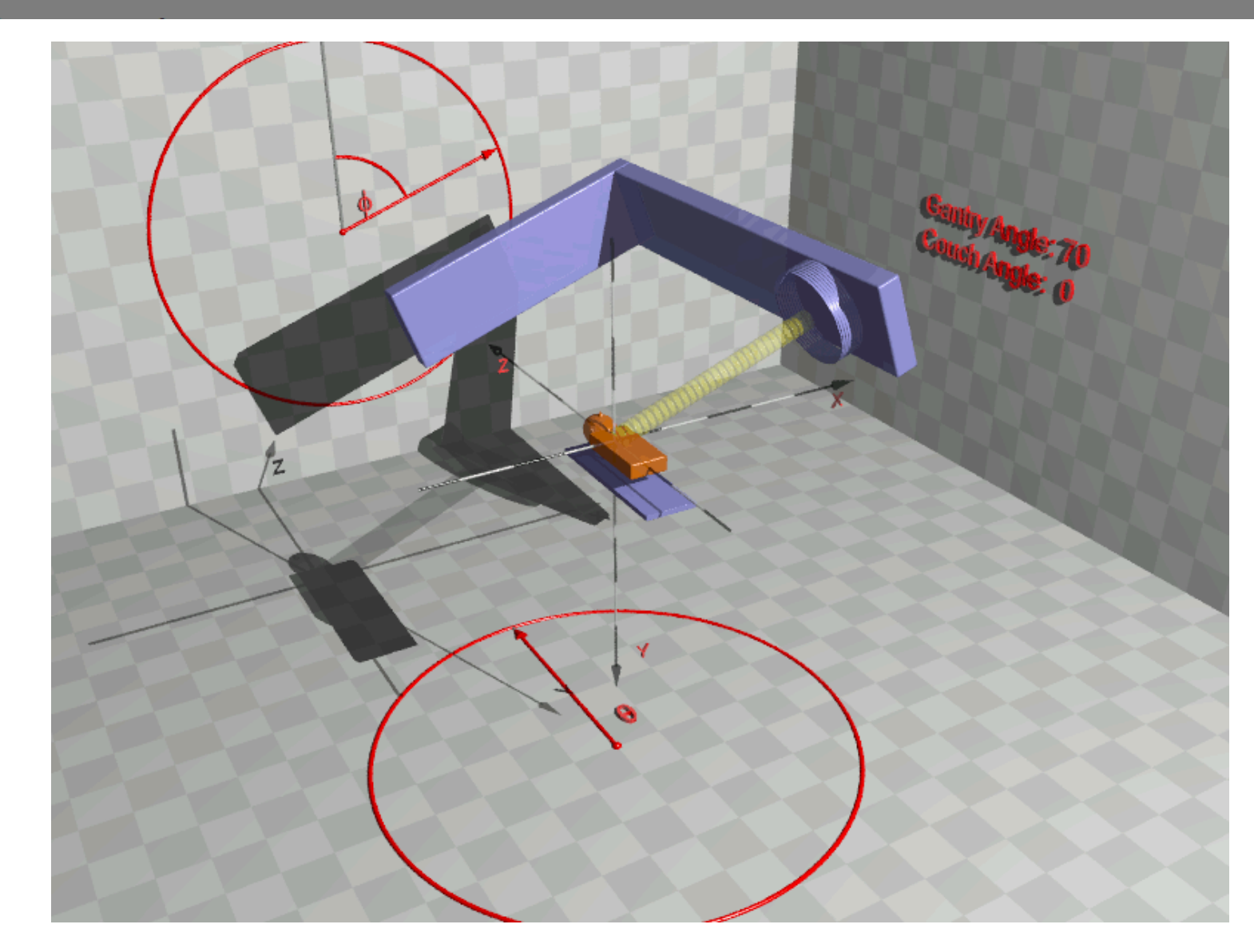

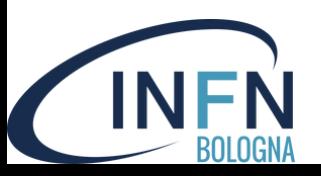

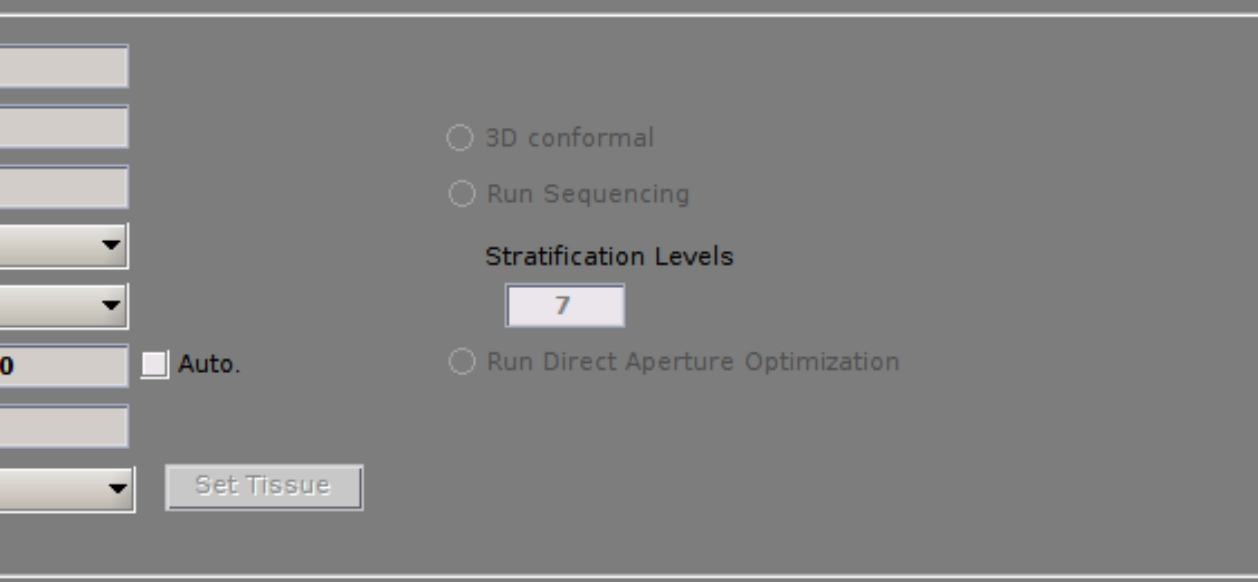

mesh size for the dose calculation (do not change)

#### **gantry and couch angle**

two sorted lists of angles for the gantry and for the couch (from 0° to 360°)

## **radiation mode**

particle to be used in the treatment (photons, protons, carbon ions)

#### **isocenter**

focus of particle beam, tick "Auto"

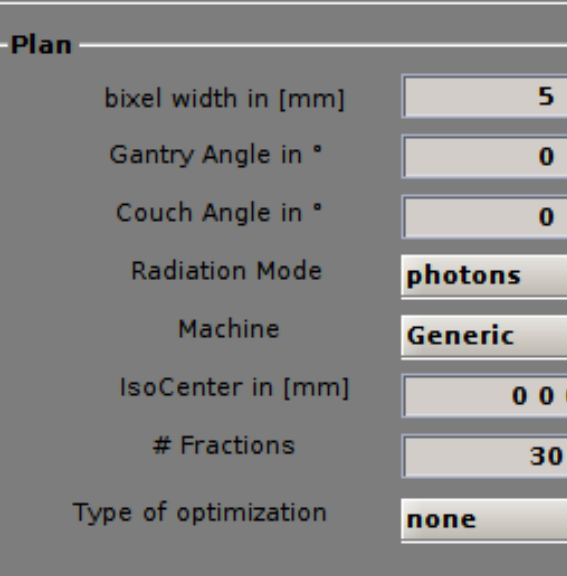

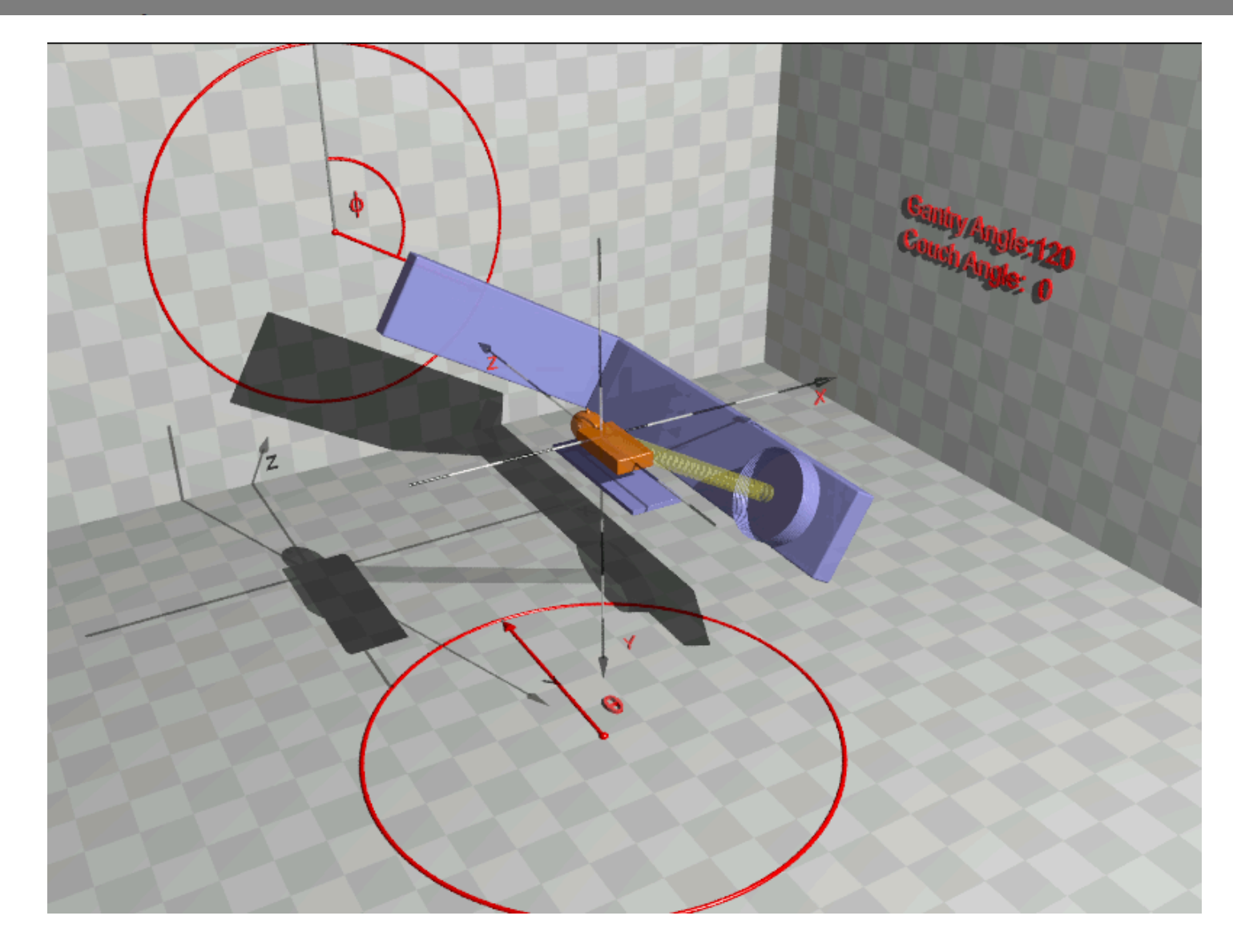

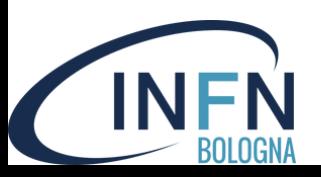

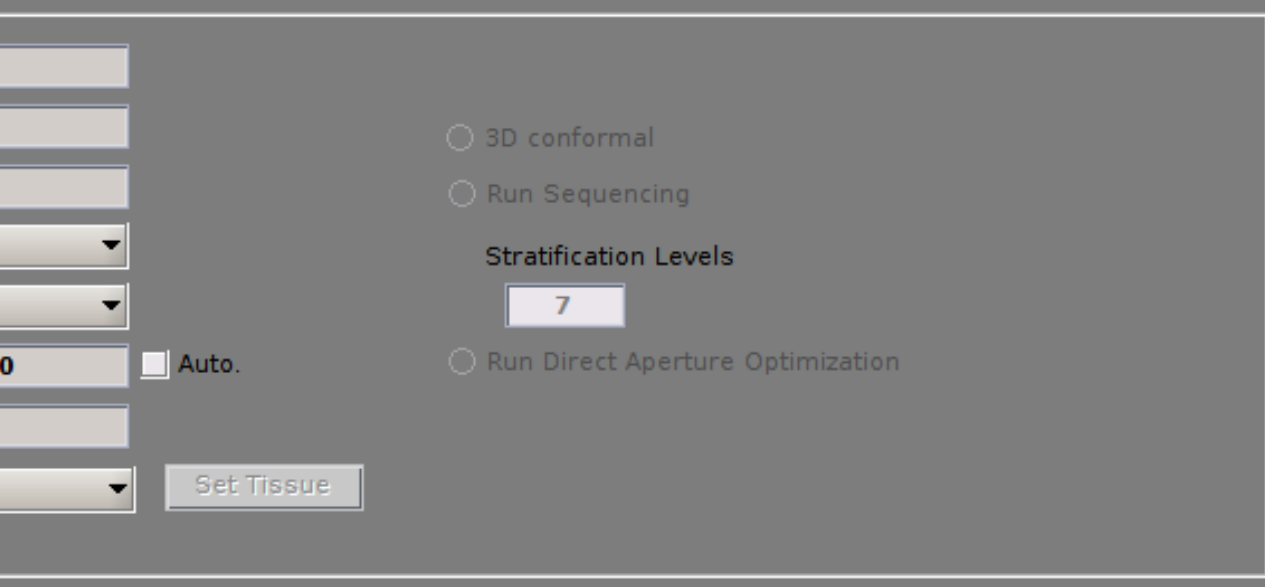

mesh size for the dose calculation (do not change)

#### **gantry and couch angle**

two sorted lists of angles for the gantry and for the couch (from 0° to 360°)

## **radiation mode**

particle to be used in the treatment (photons, protons, carbon ions)

#### **isocenter**

focus of particle beam, tick "Auto"

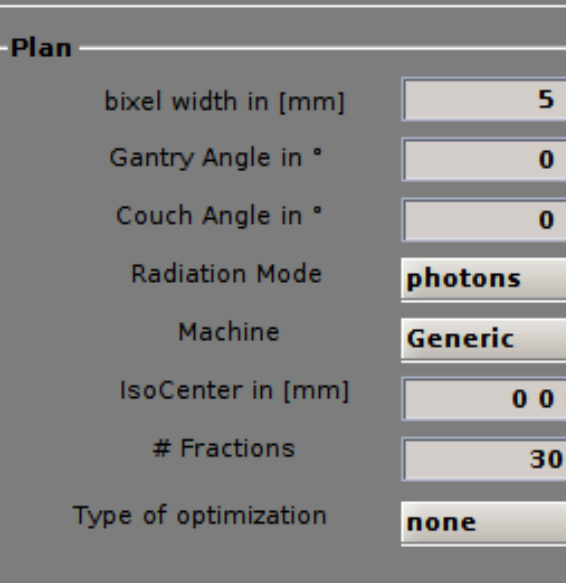

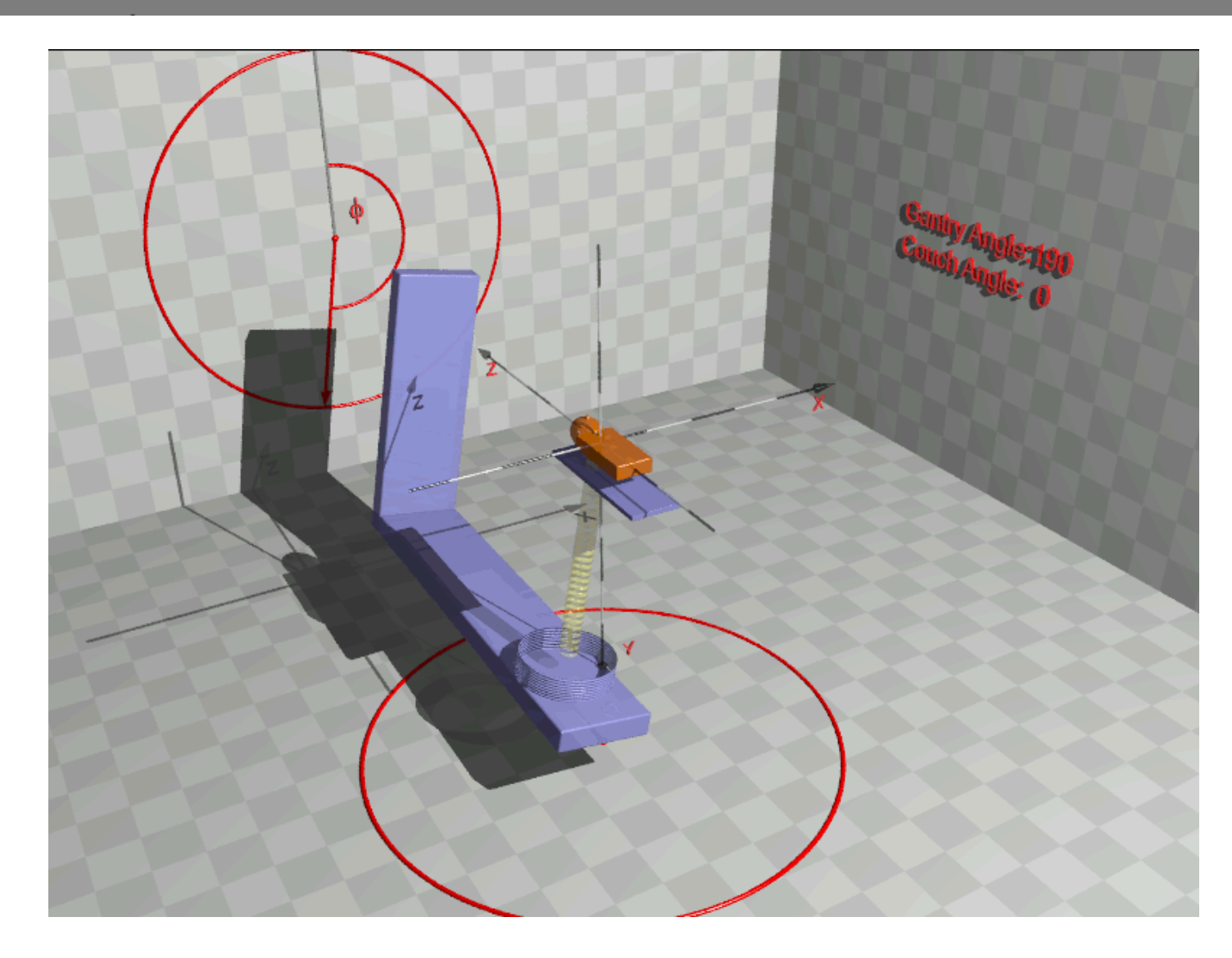

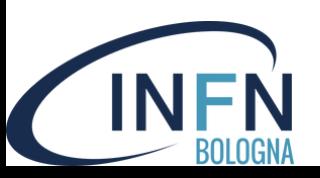

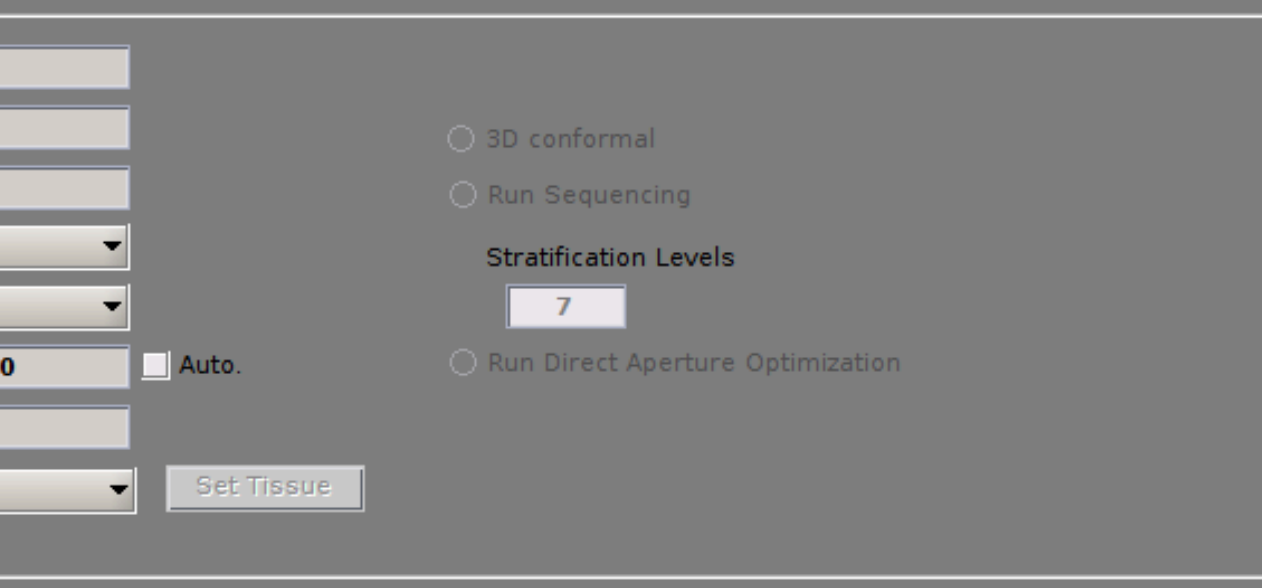

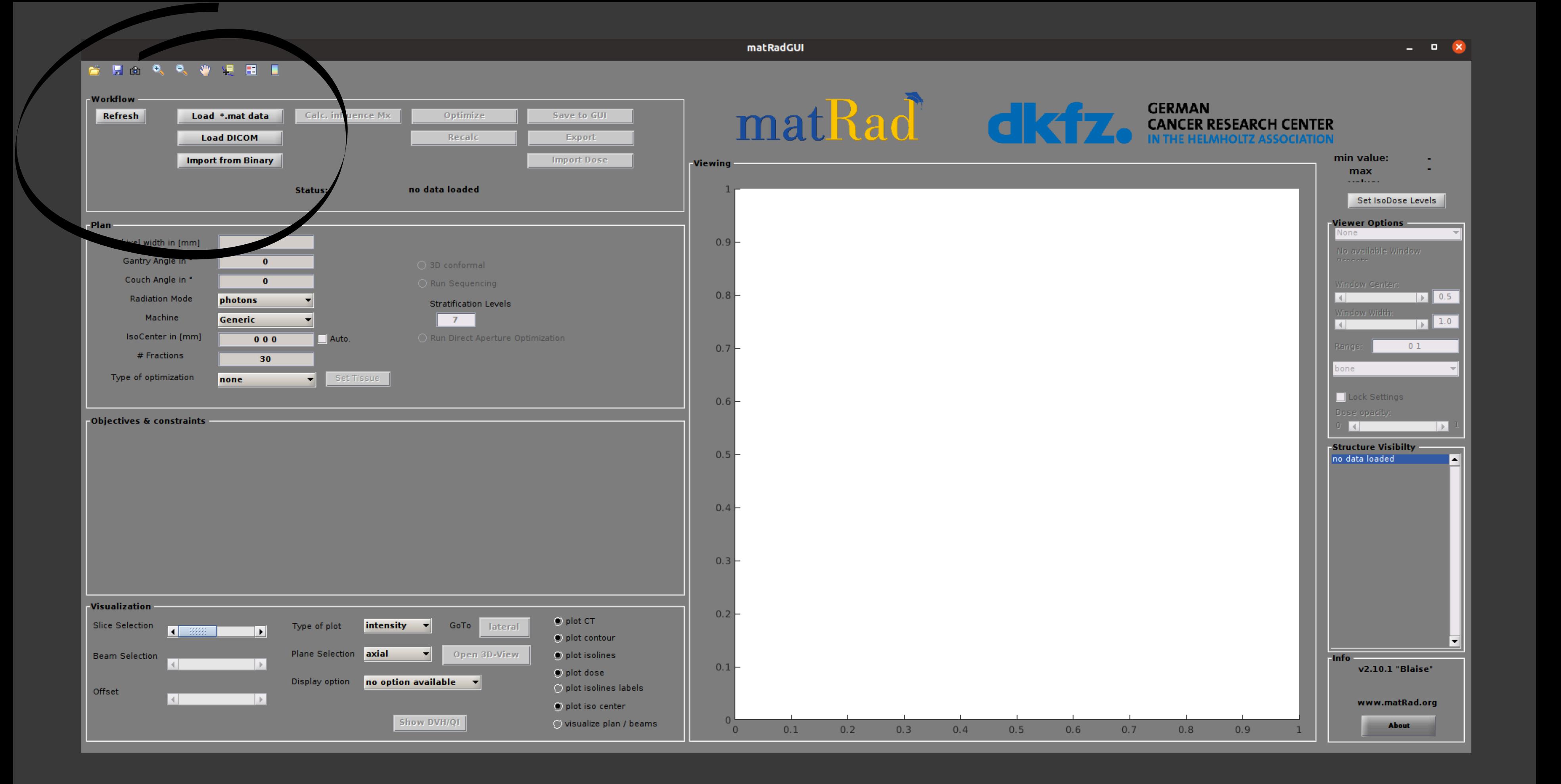

## **BOLOGN**

## **Next step: workflow**

Press "Load \*.mat data" and get to MATRAD folder applications/phantoms to choose a case study

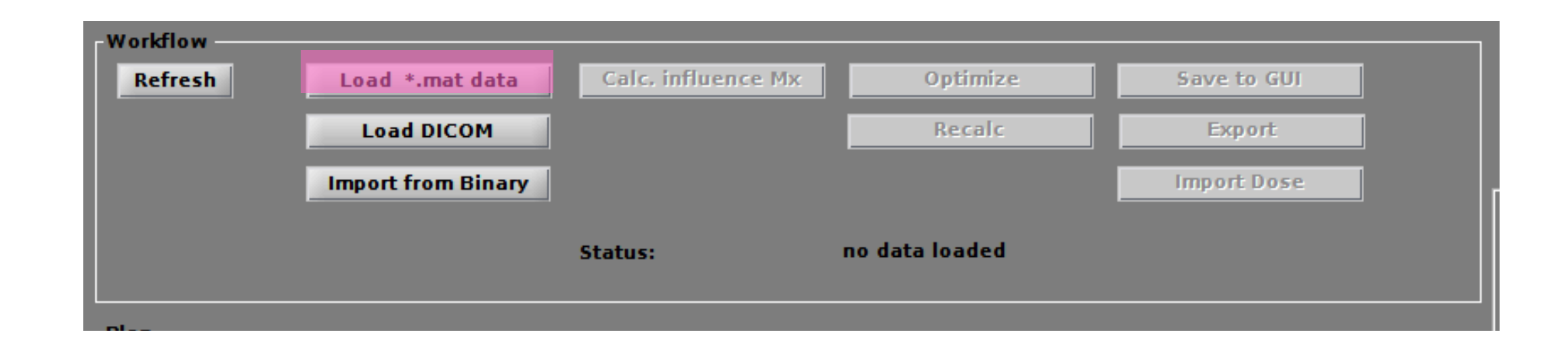

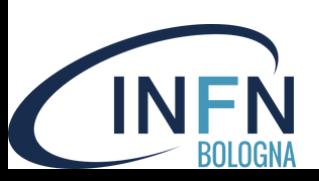

## **Next step: workflow**

Press "Load \*.mat data" and get to MATRAD folder applications/phantoms to choose a case study

Press "Calc. Influence MX" to calculate the influence matrix for the selected case study (there will be a status bar)

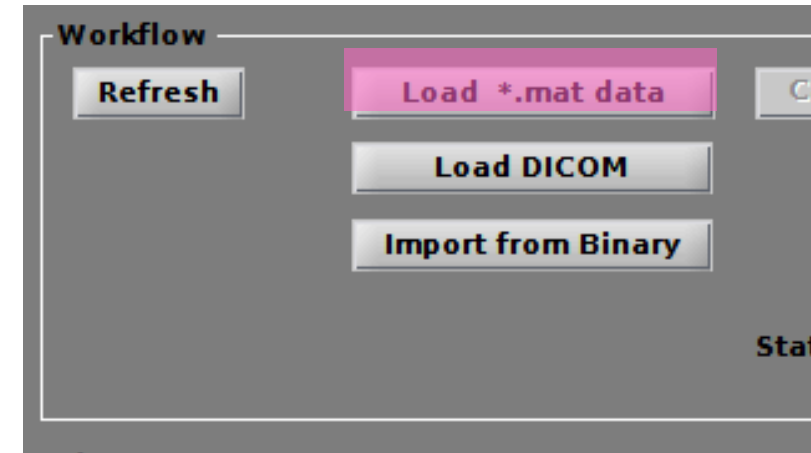

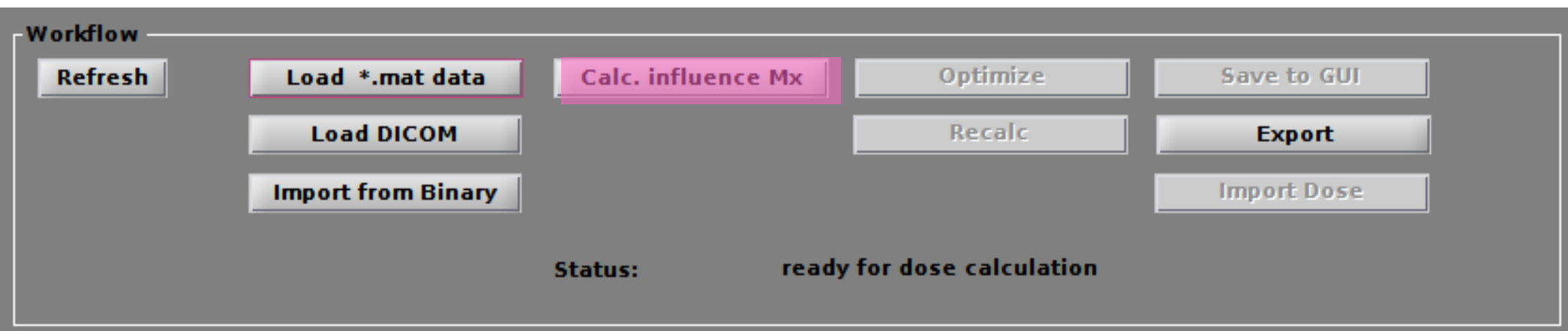

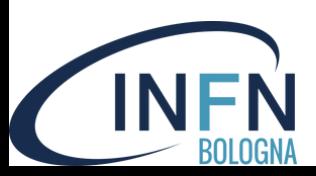

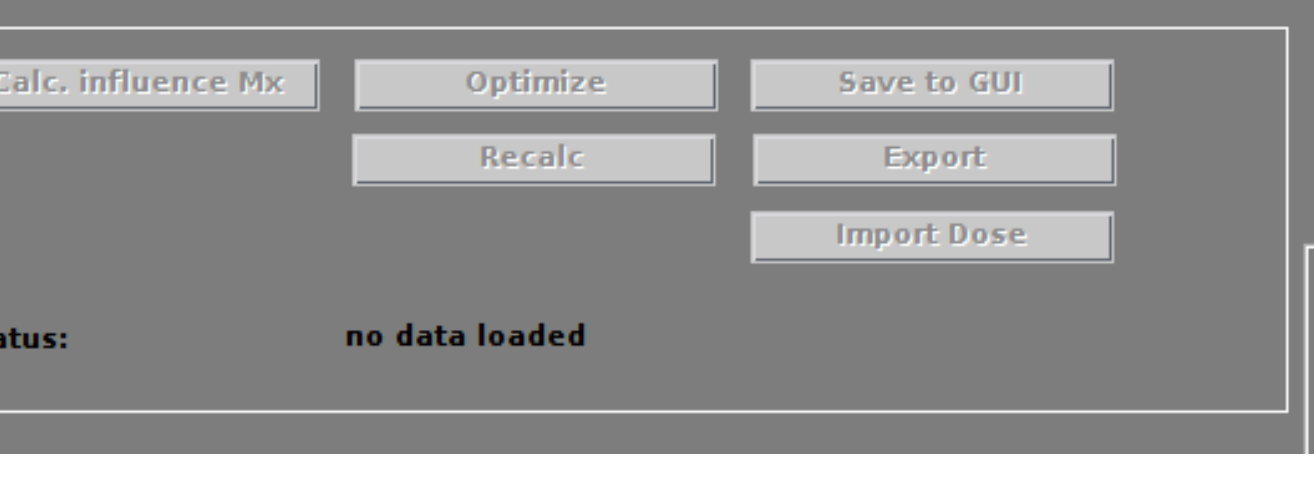

## **Next step: workflow**

Press "Load \*.mat data" and get to MATRAD folder applications/phantoms to choose a case study

Press "Calc. Influence MX" to calculate the influence matrix for the selected case study (there will be a status bar)

Now the plan is ready to be optimized thus press "Optimize" (this will take a while)

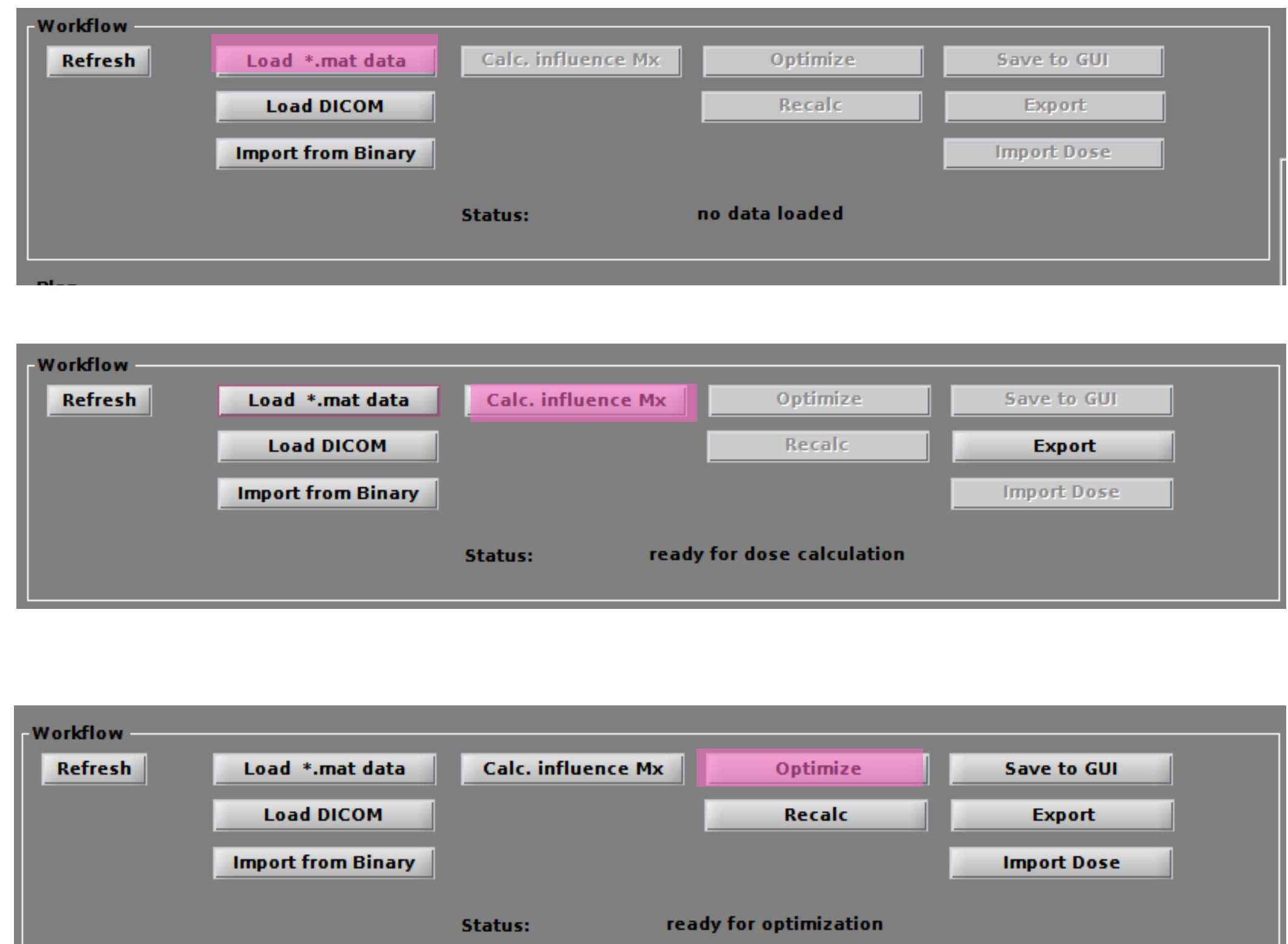

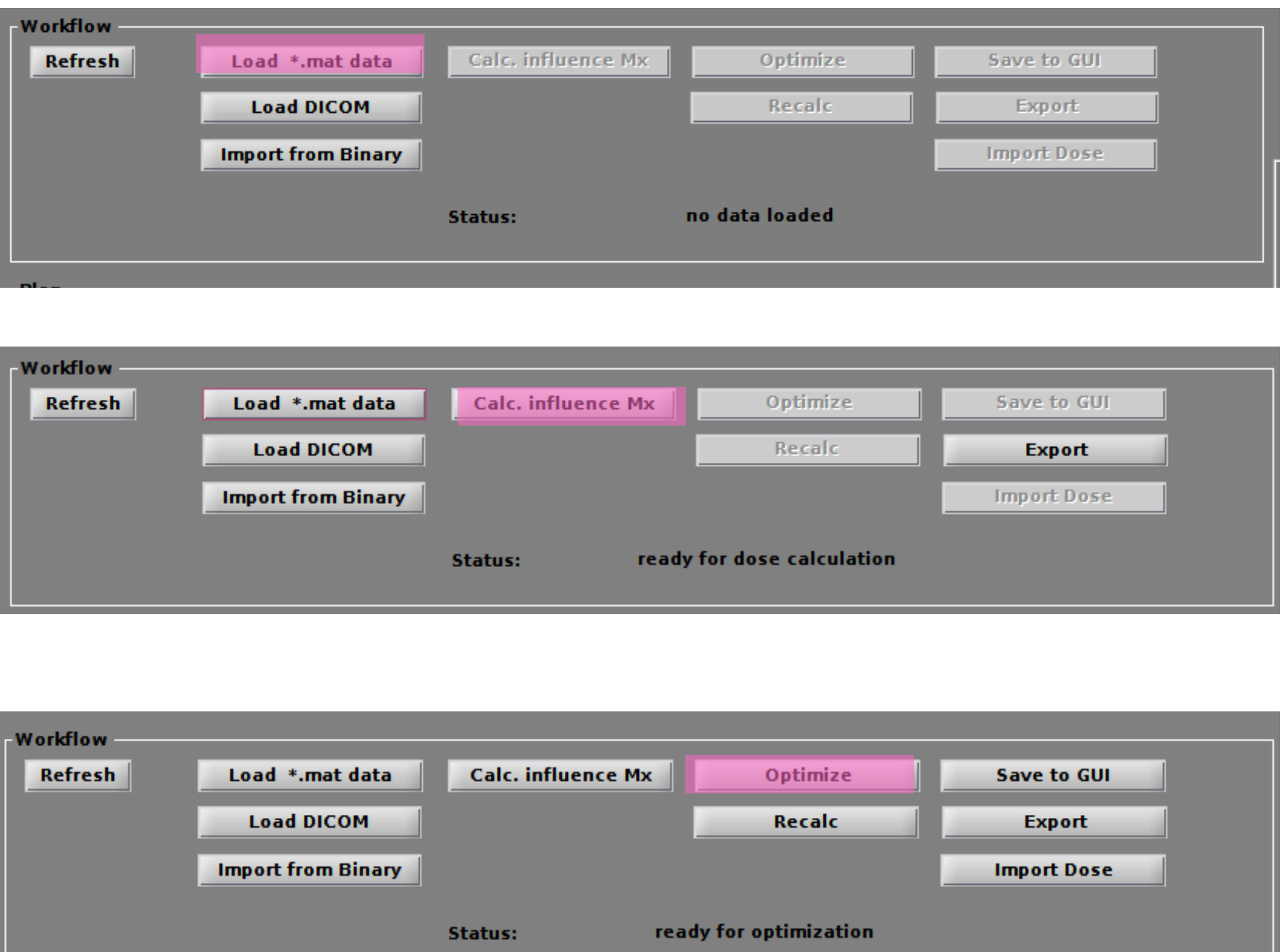

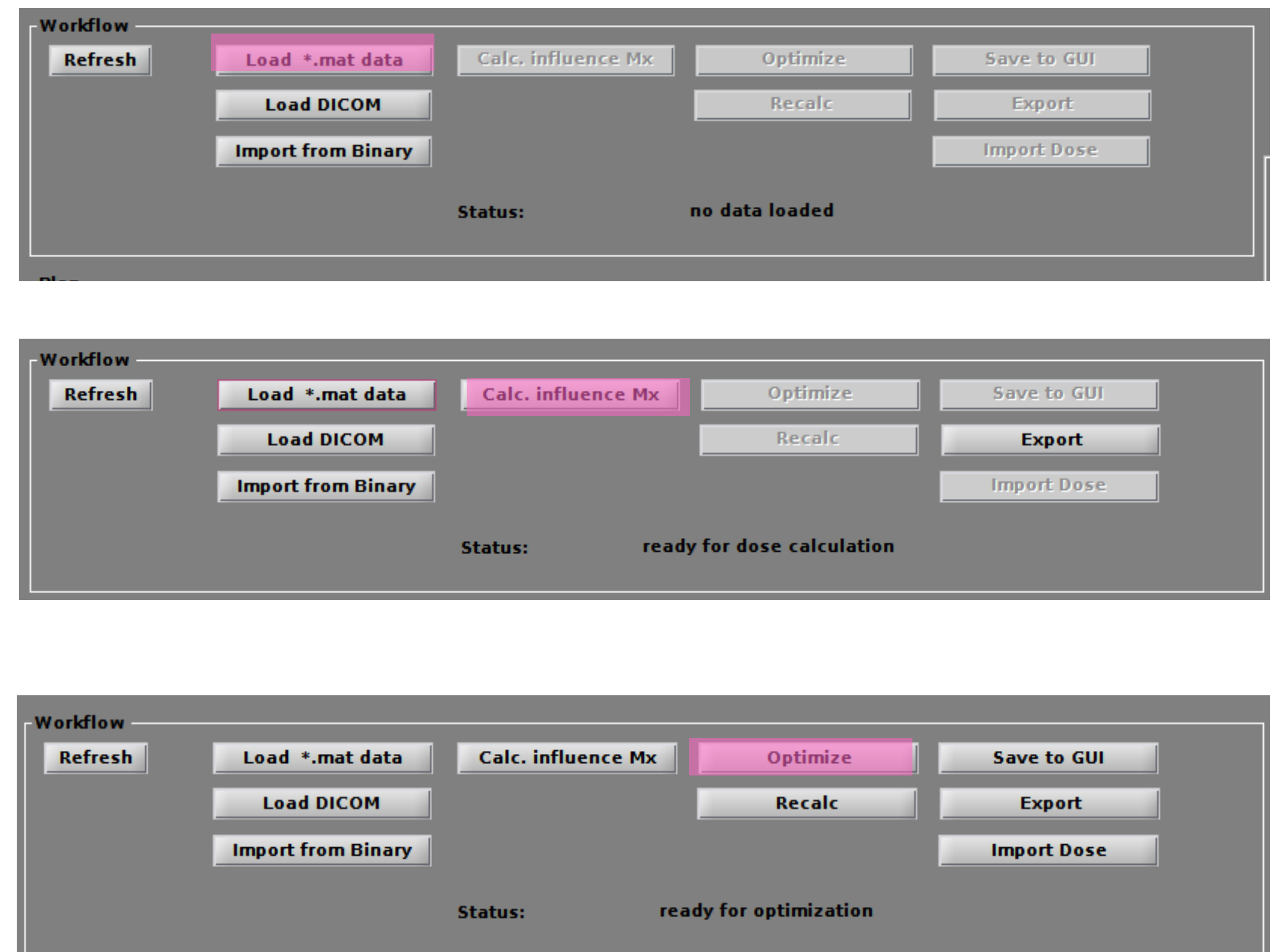

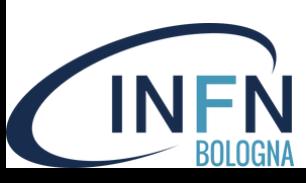

#### **BLOCKWEED**

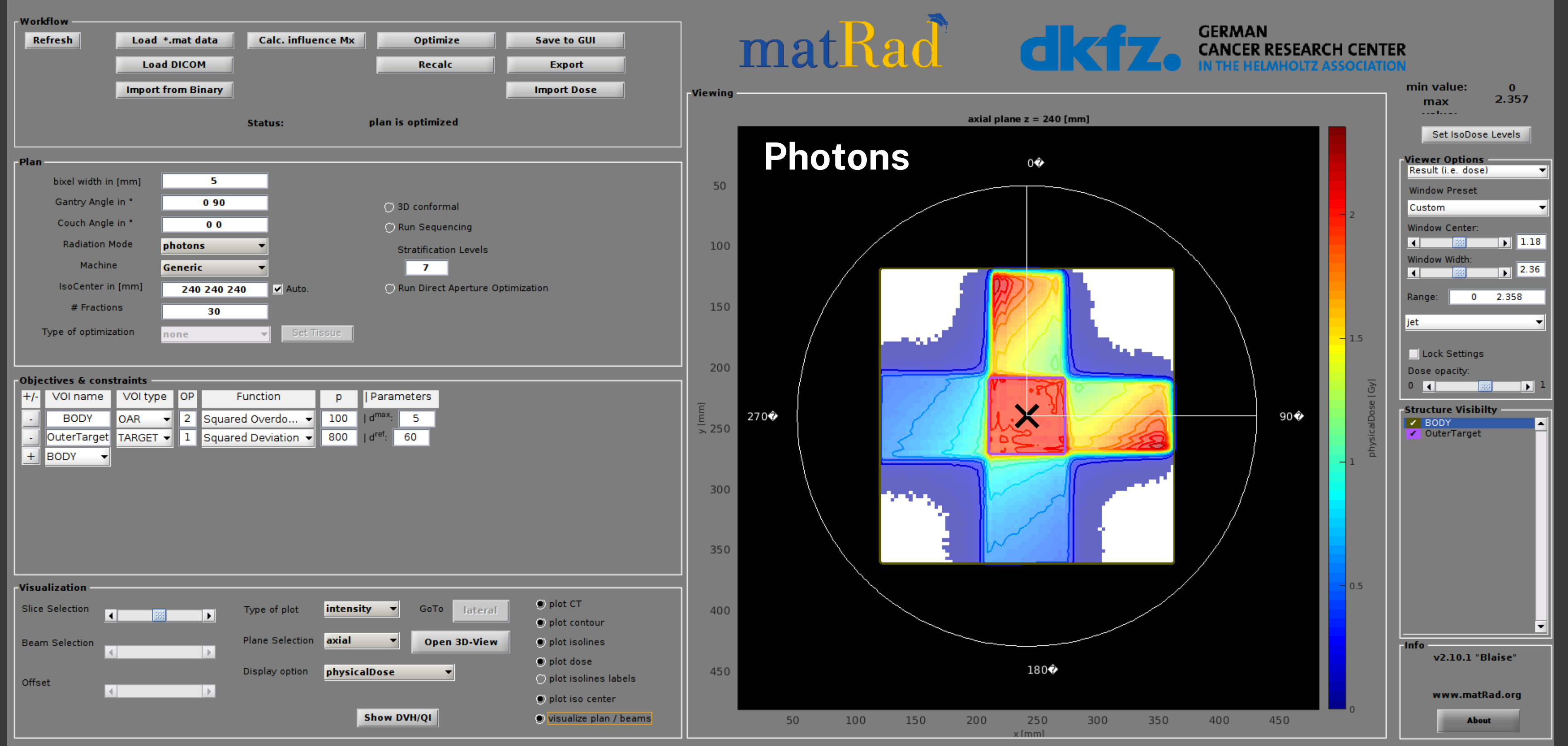

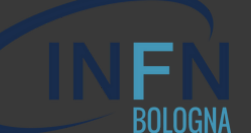

#### **SHARR WEED**

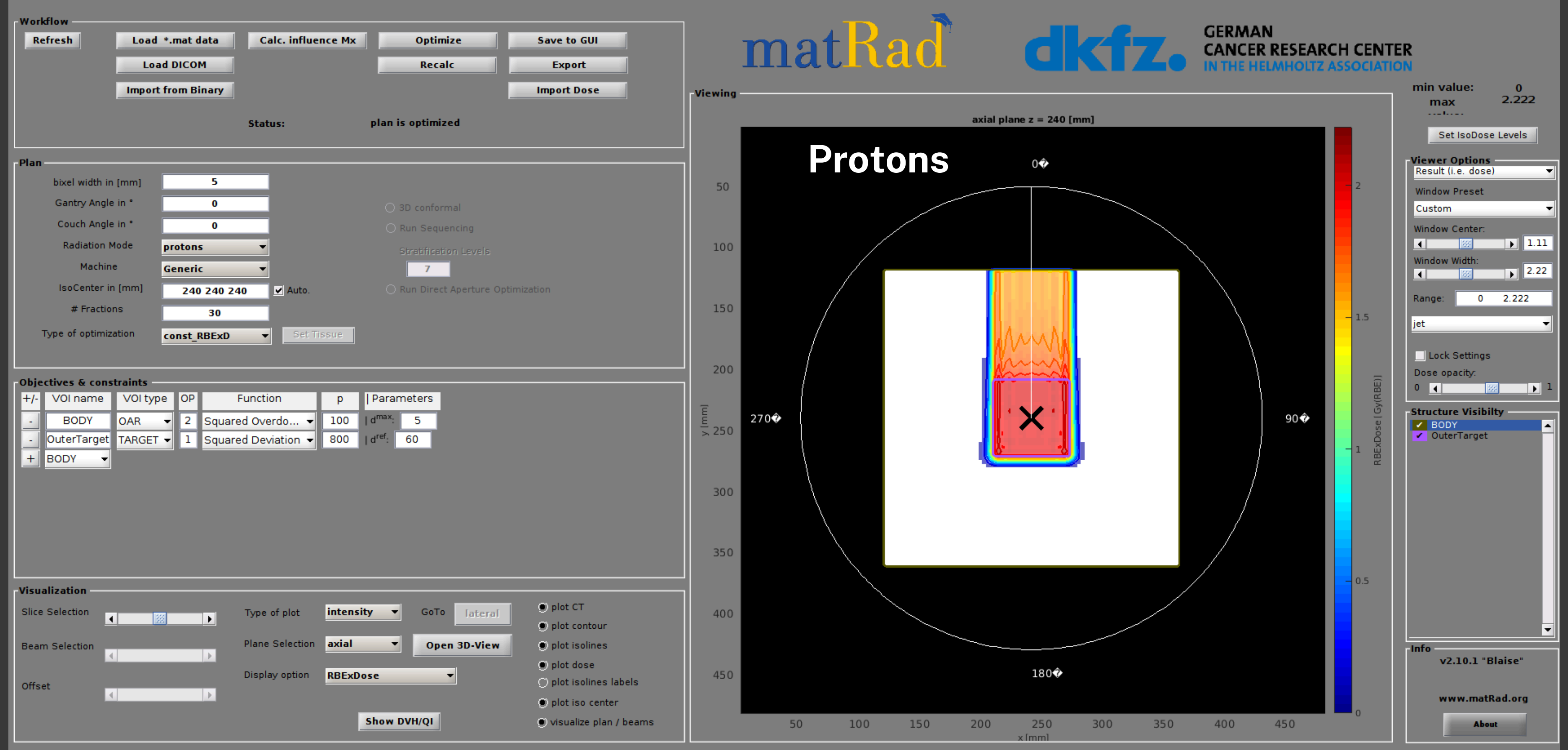

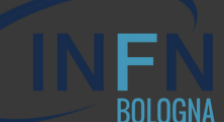

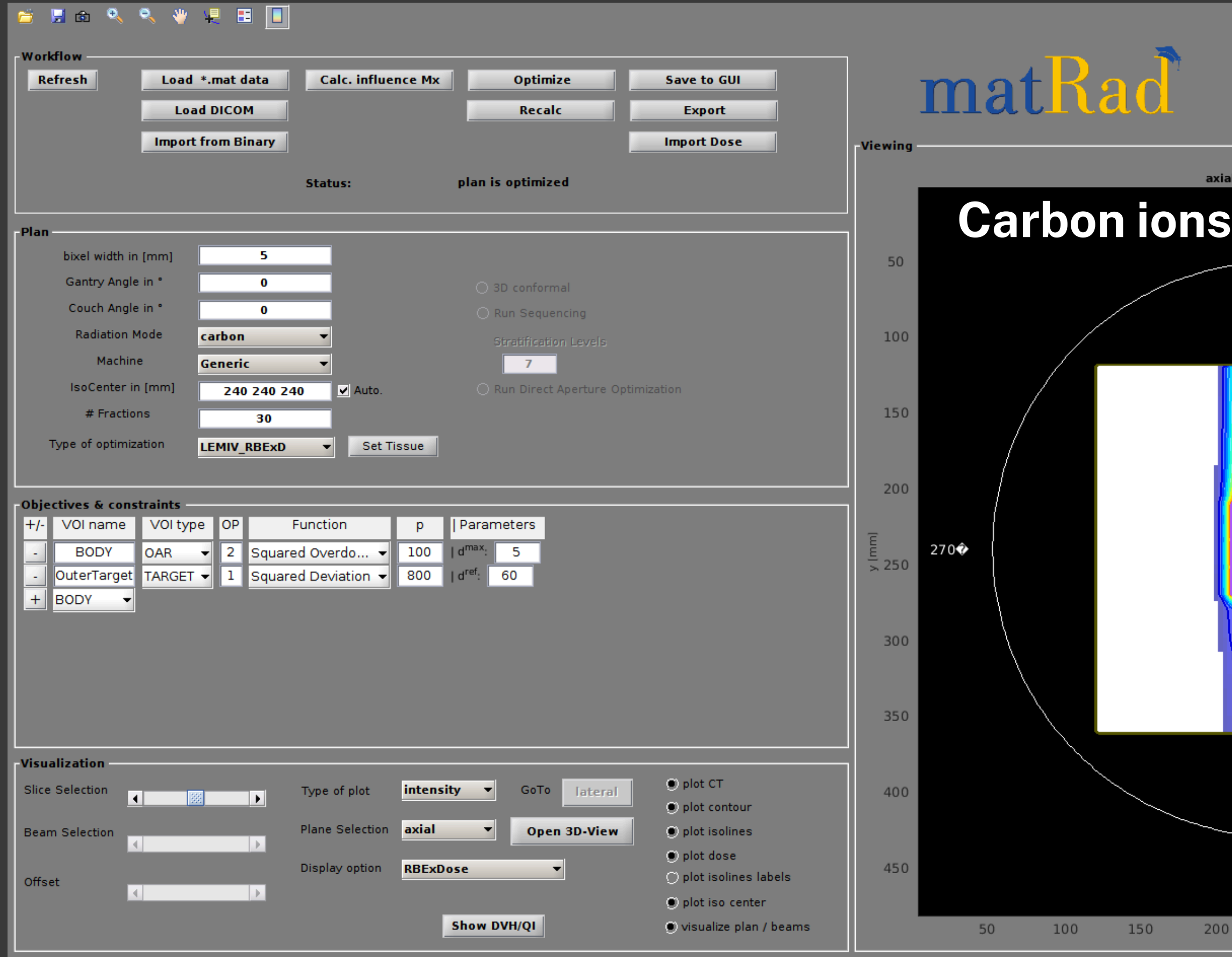

**FN** 

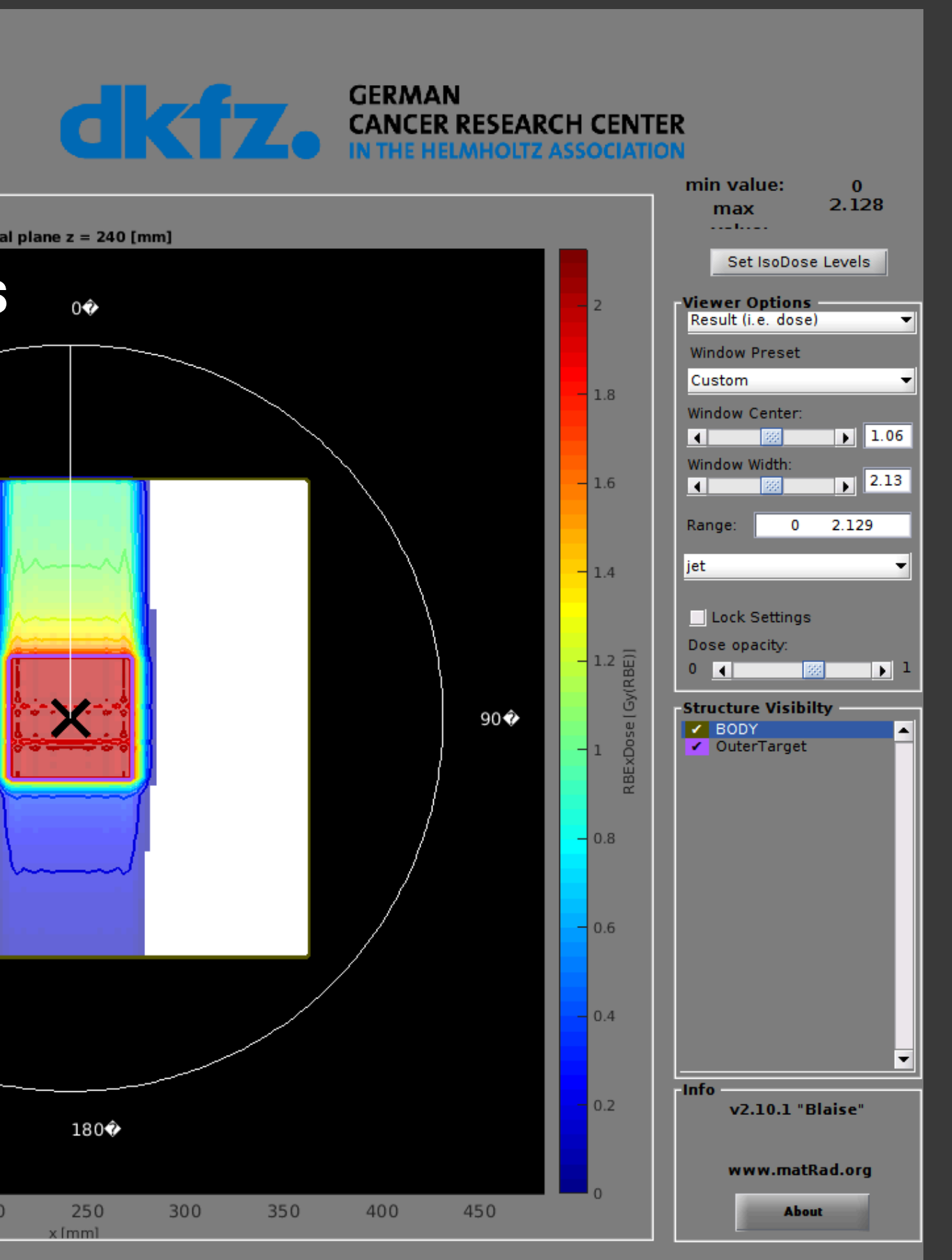

## Useful tools: DVH

DVH (Dose Volume Histogram) is a very useful tool to evaluate the quality of the treatment plan

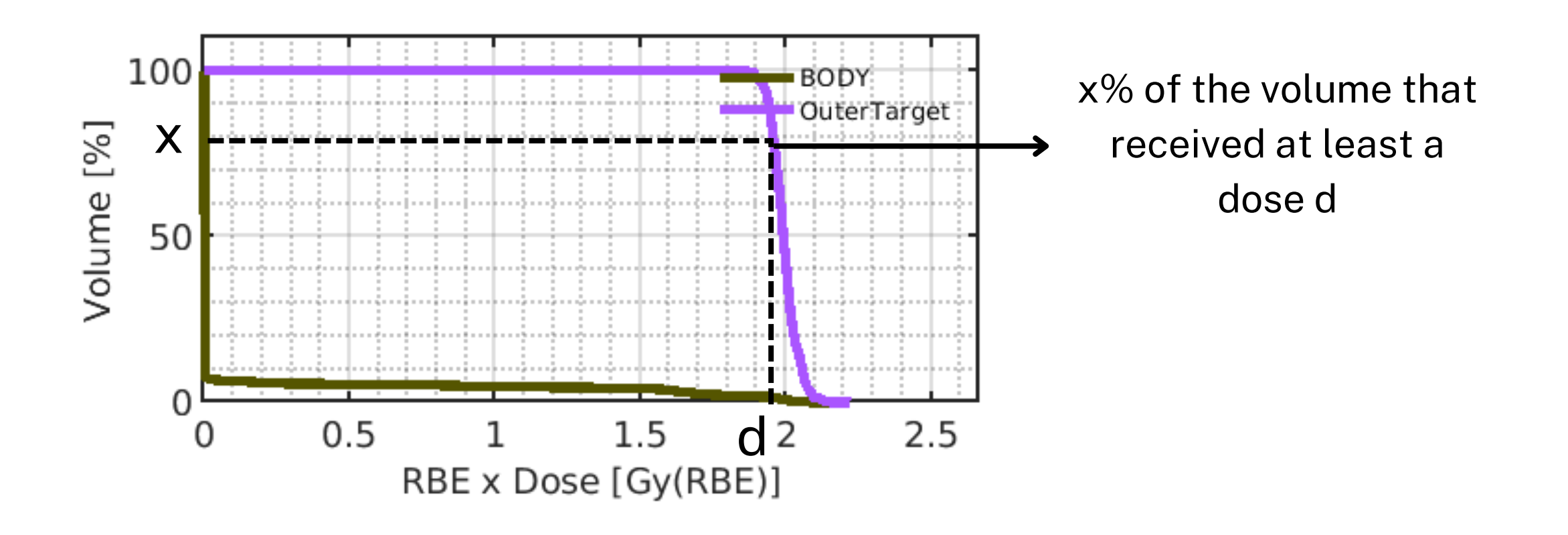

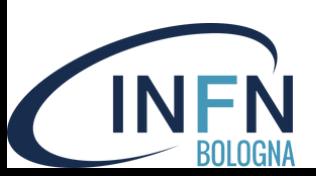

## Useful tools: DVH

DVH (Dose Volume Histogram) is a very useful tool to evaluate the quality of the treatment plan

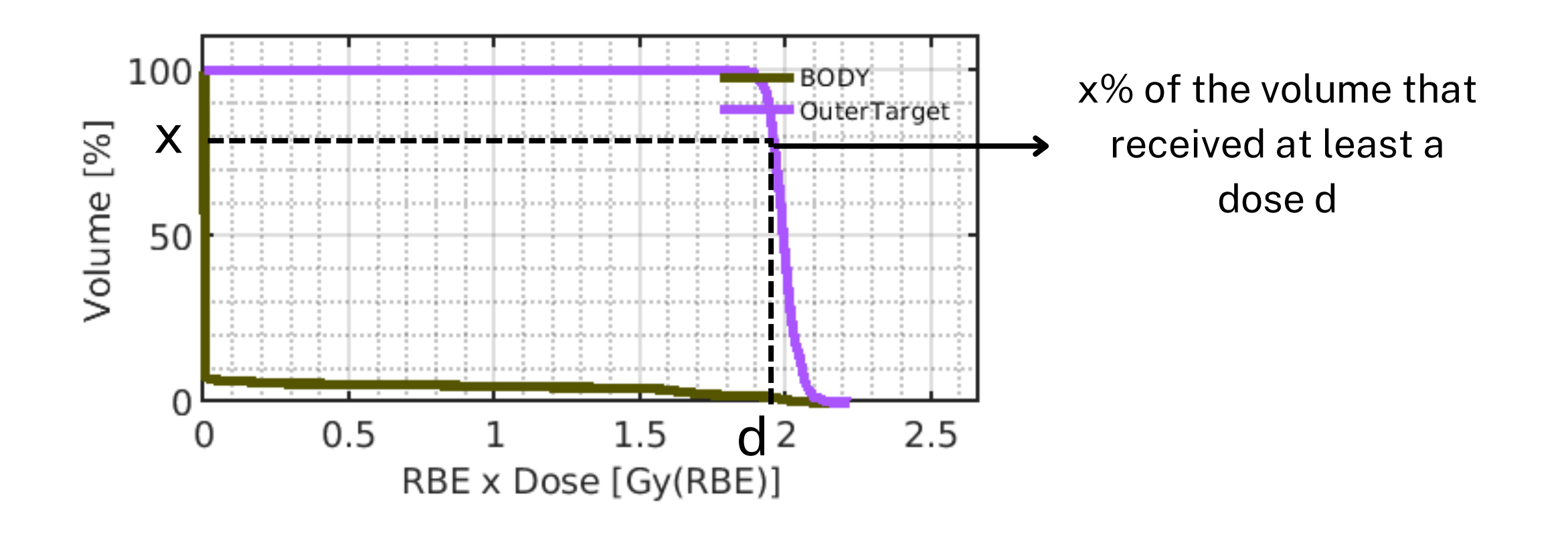

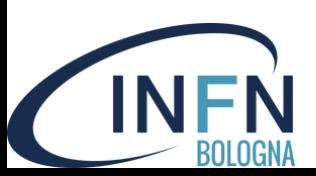

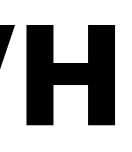

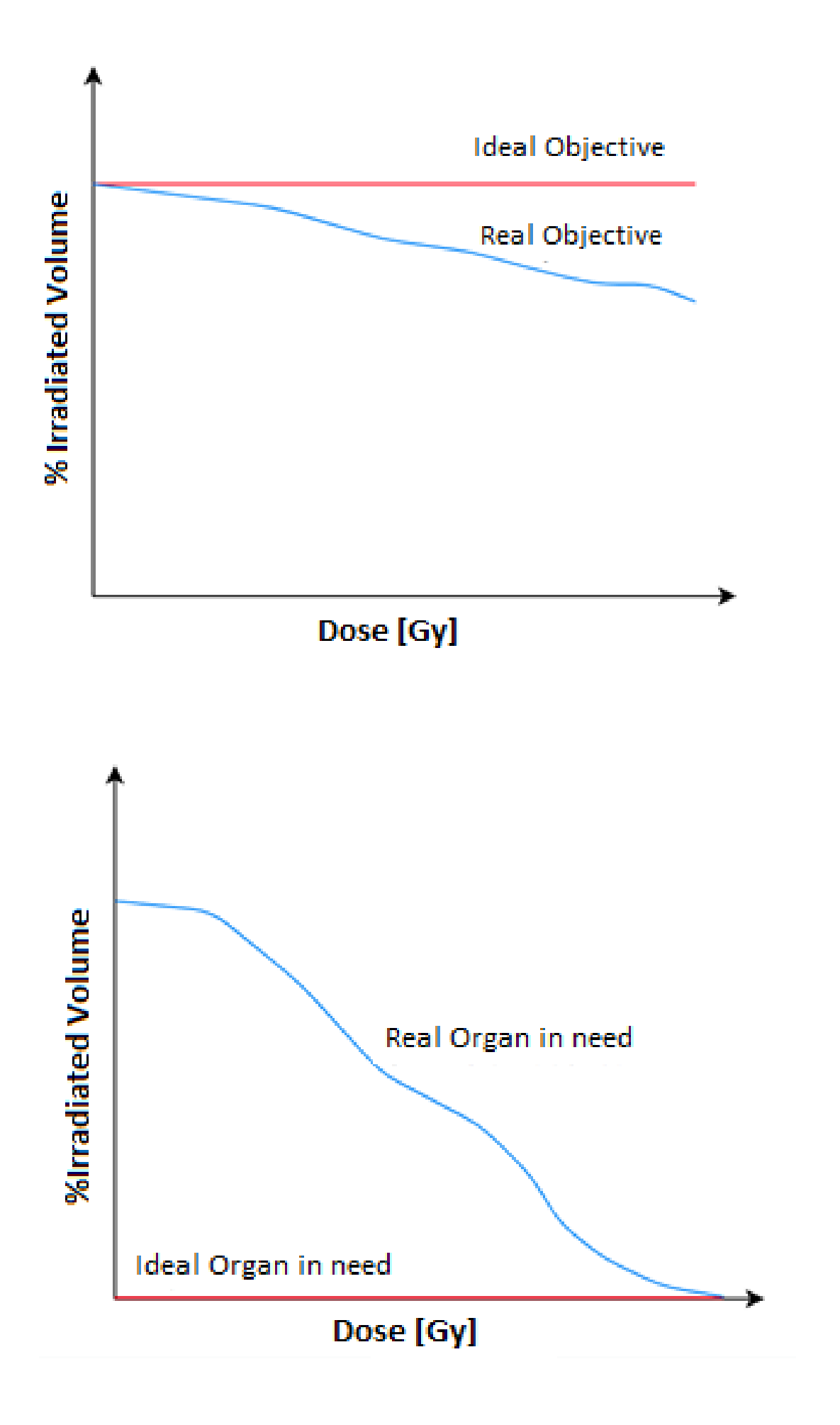

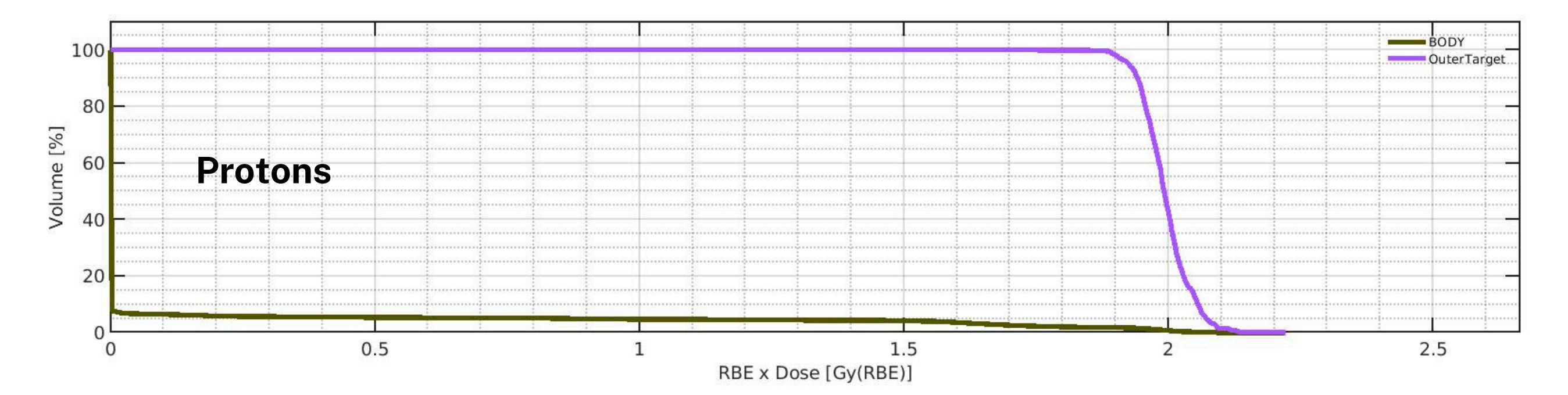

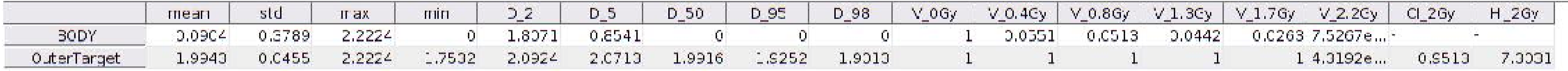

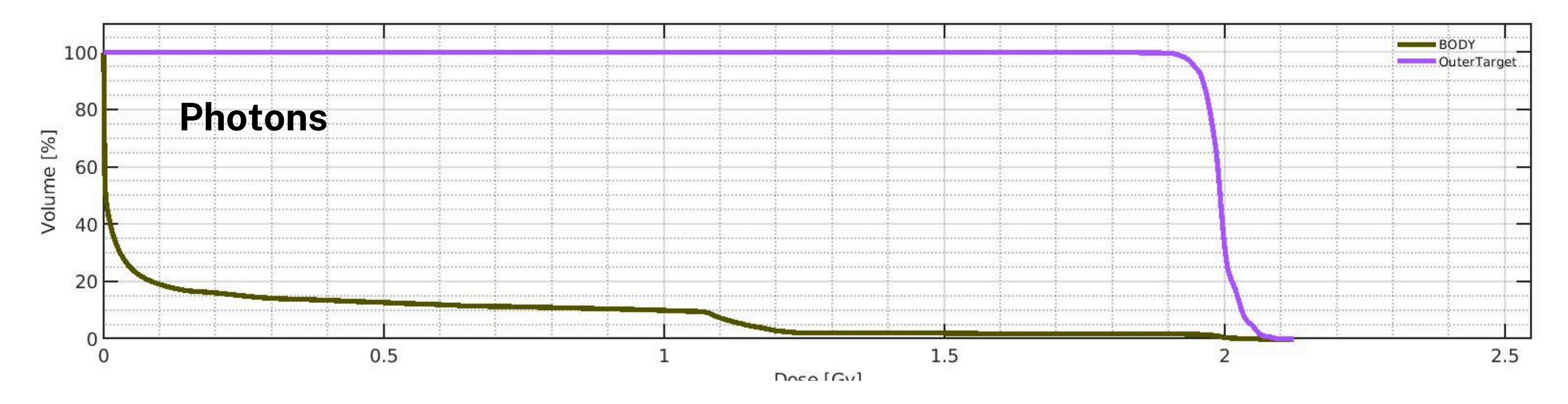

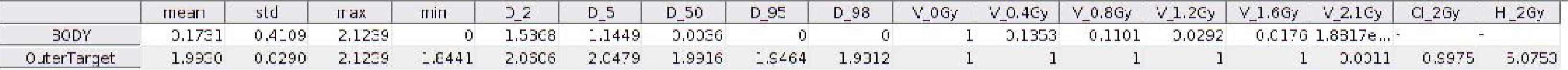

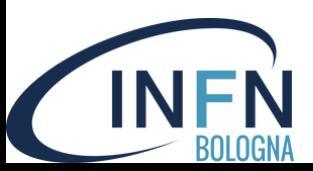

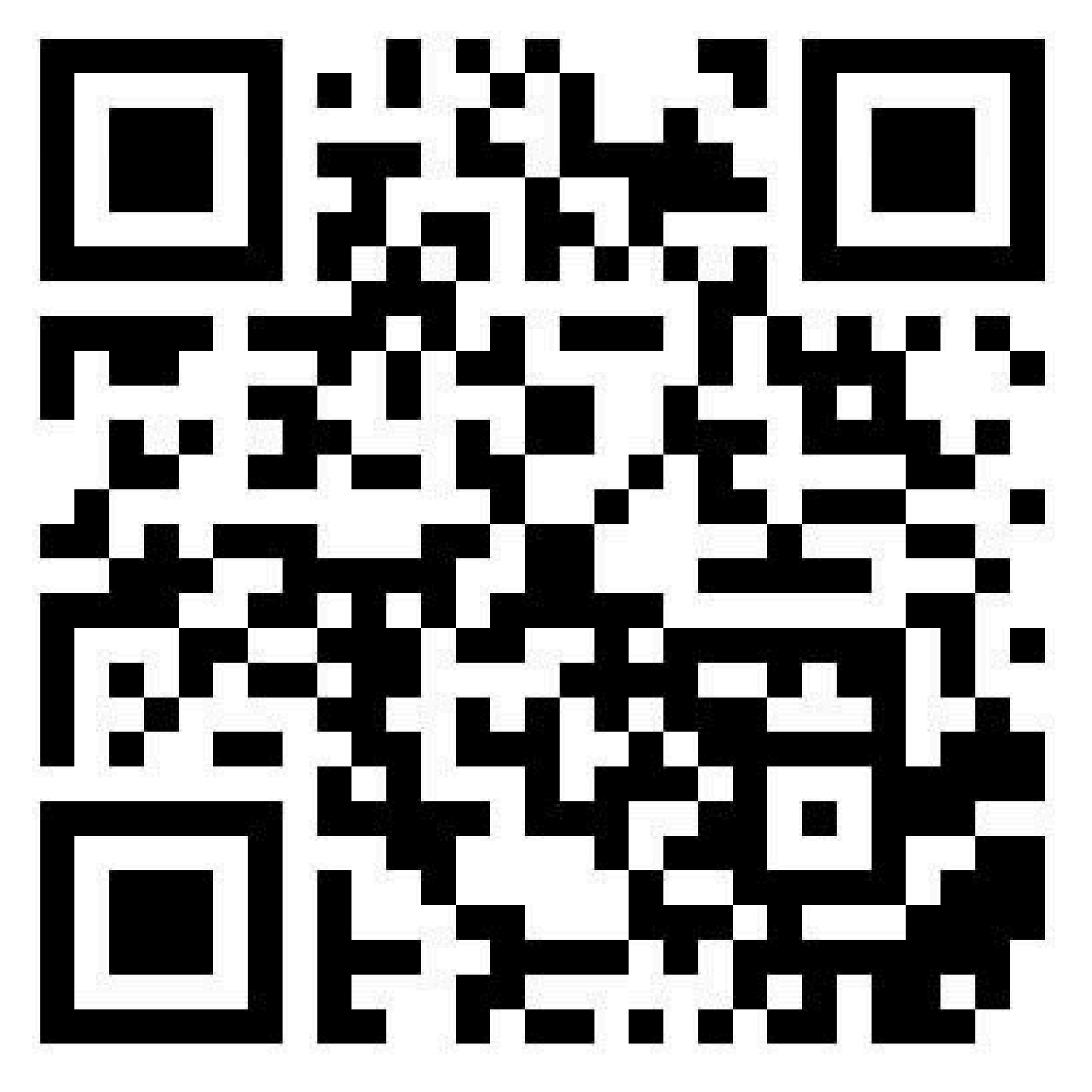

## https://pandora.infn.it/public/oph2024--it

## **Let's move to TG119**

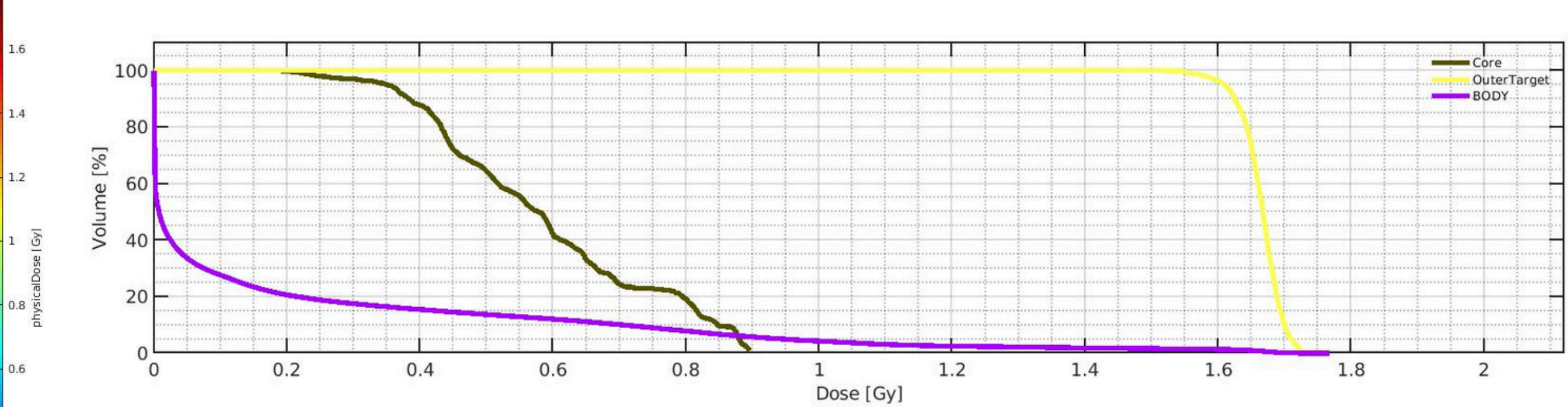

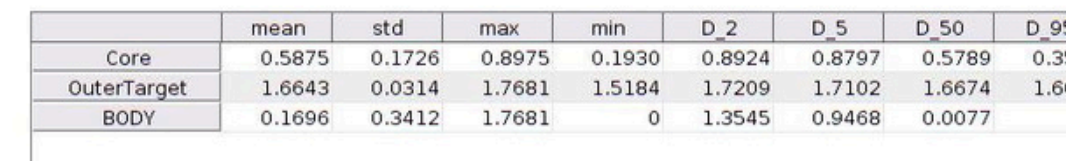

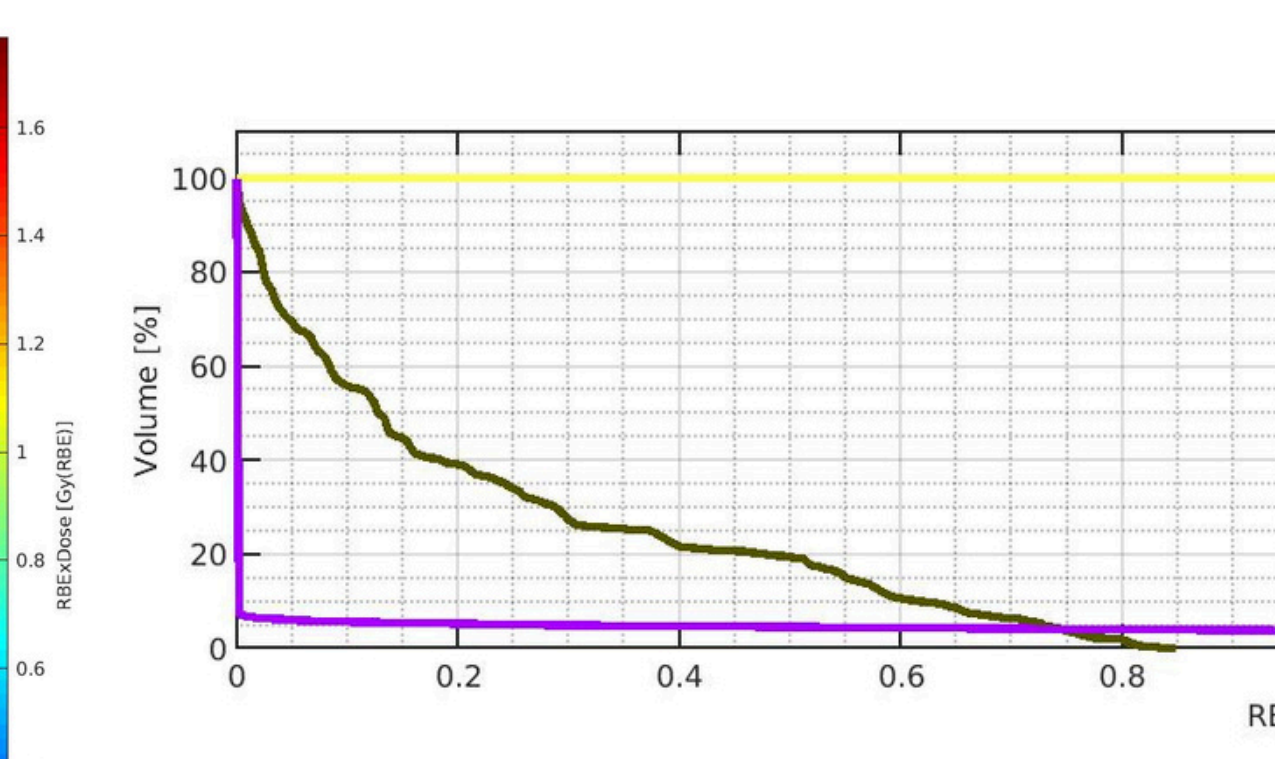

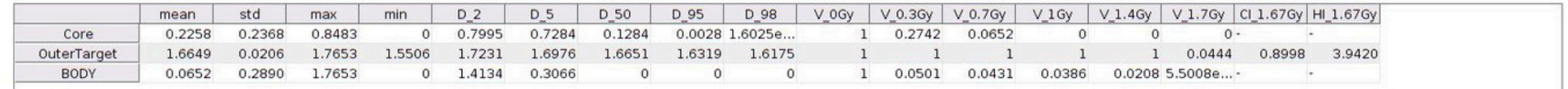

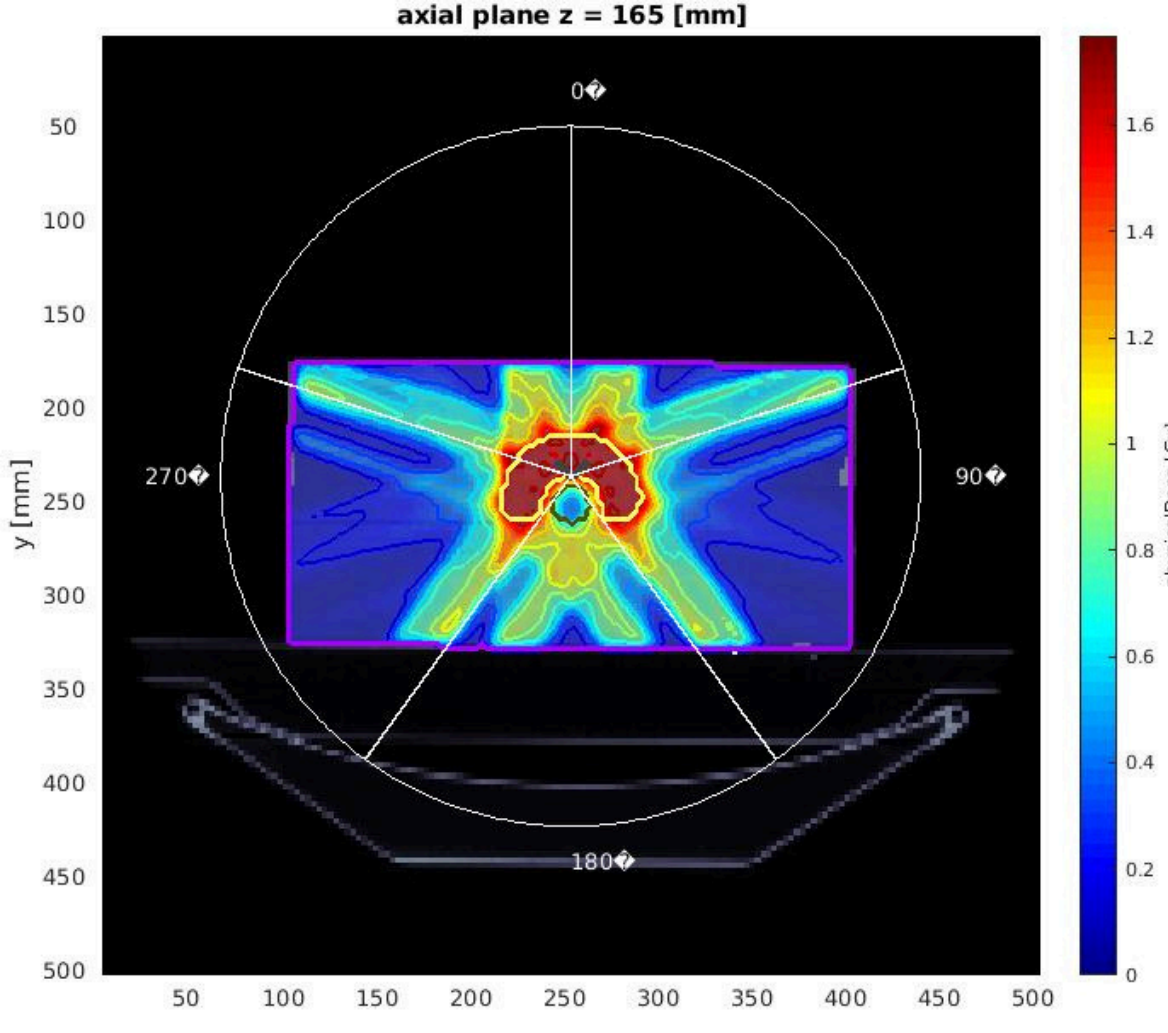

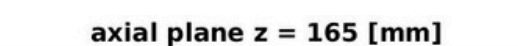

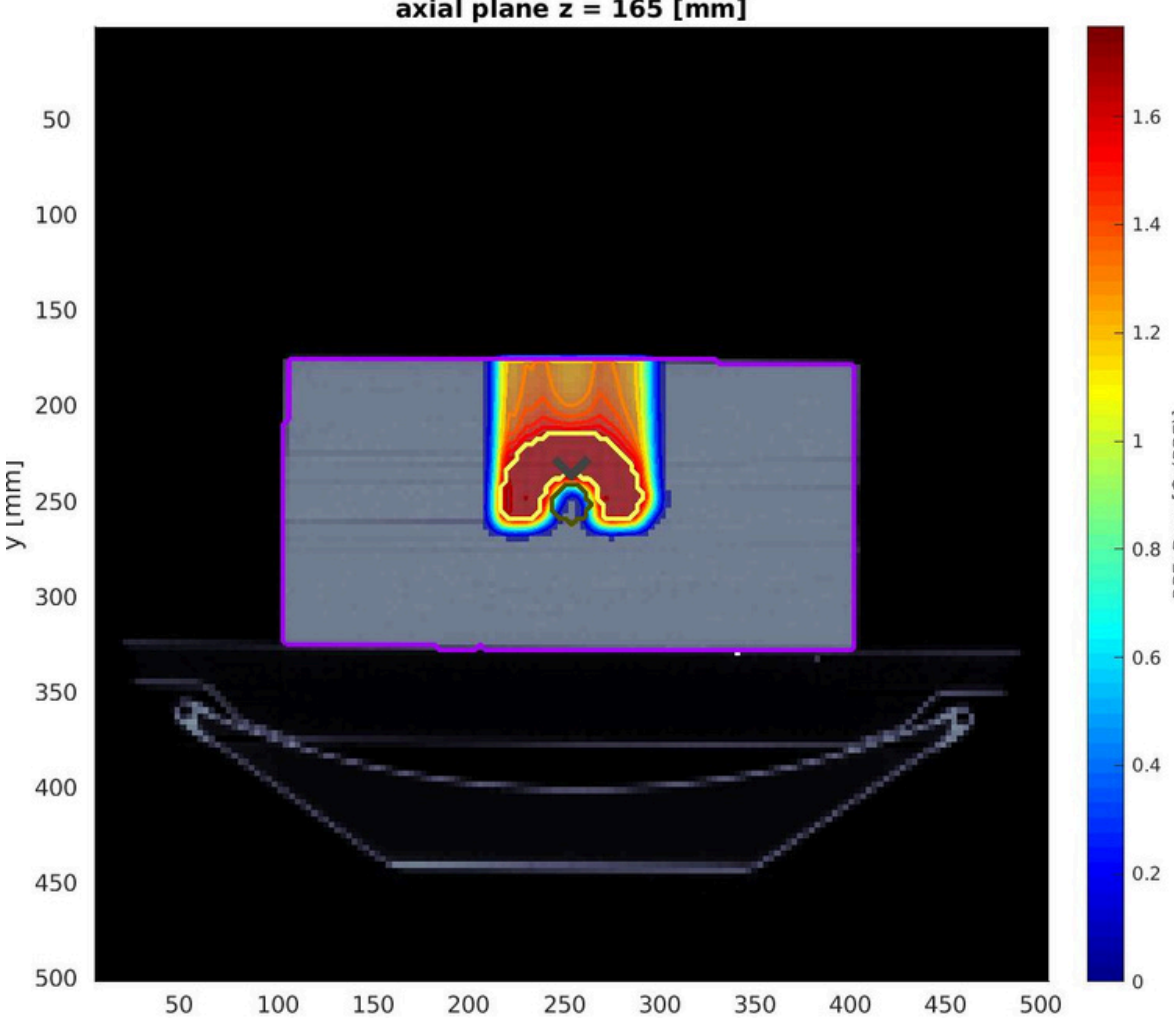

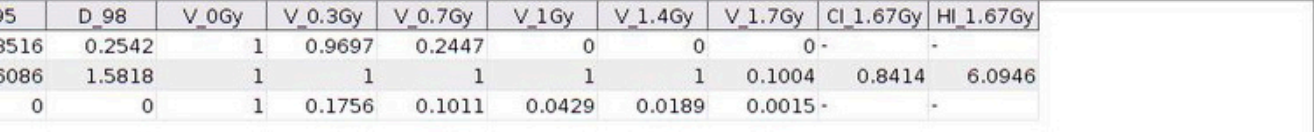

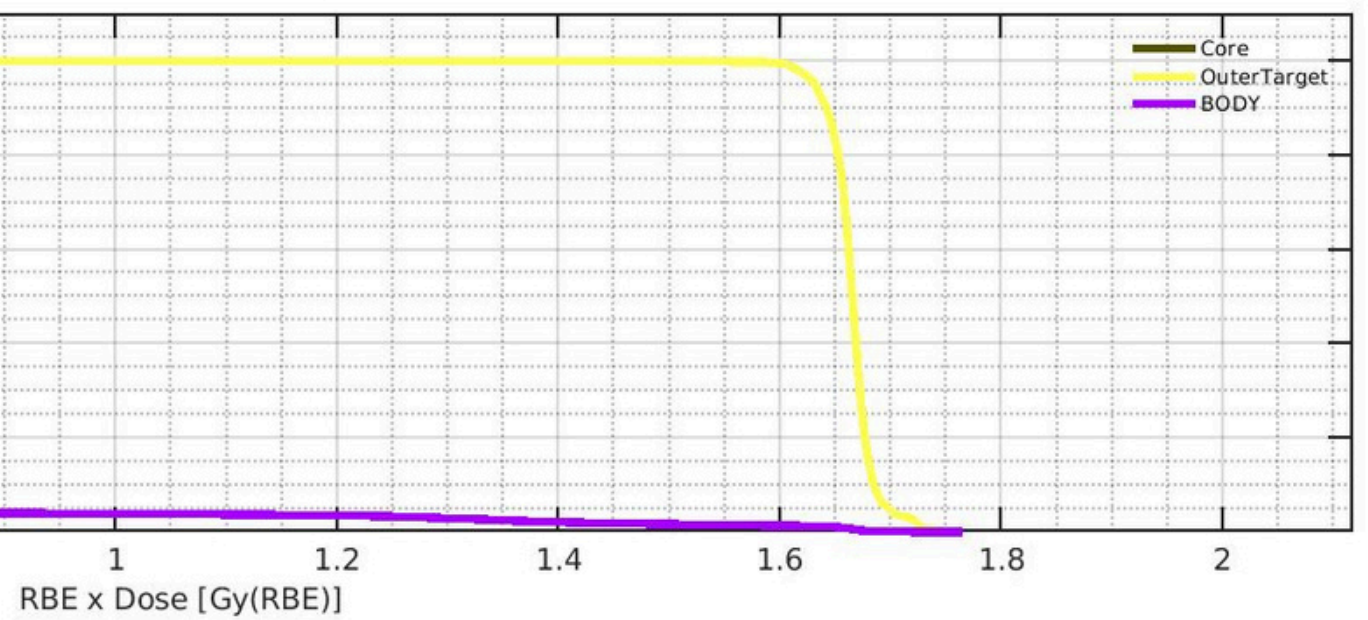

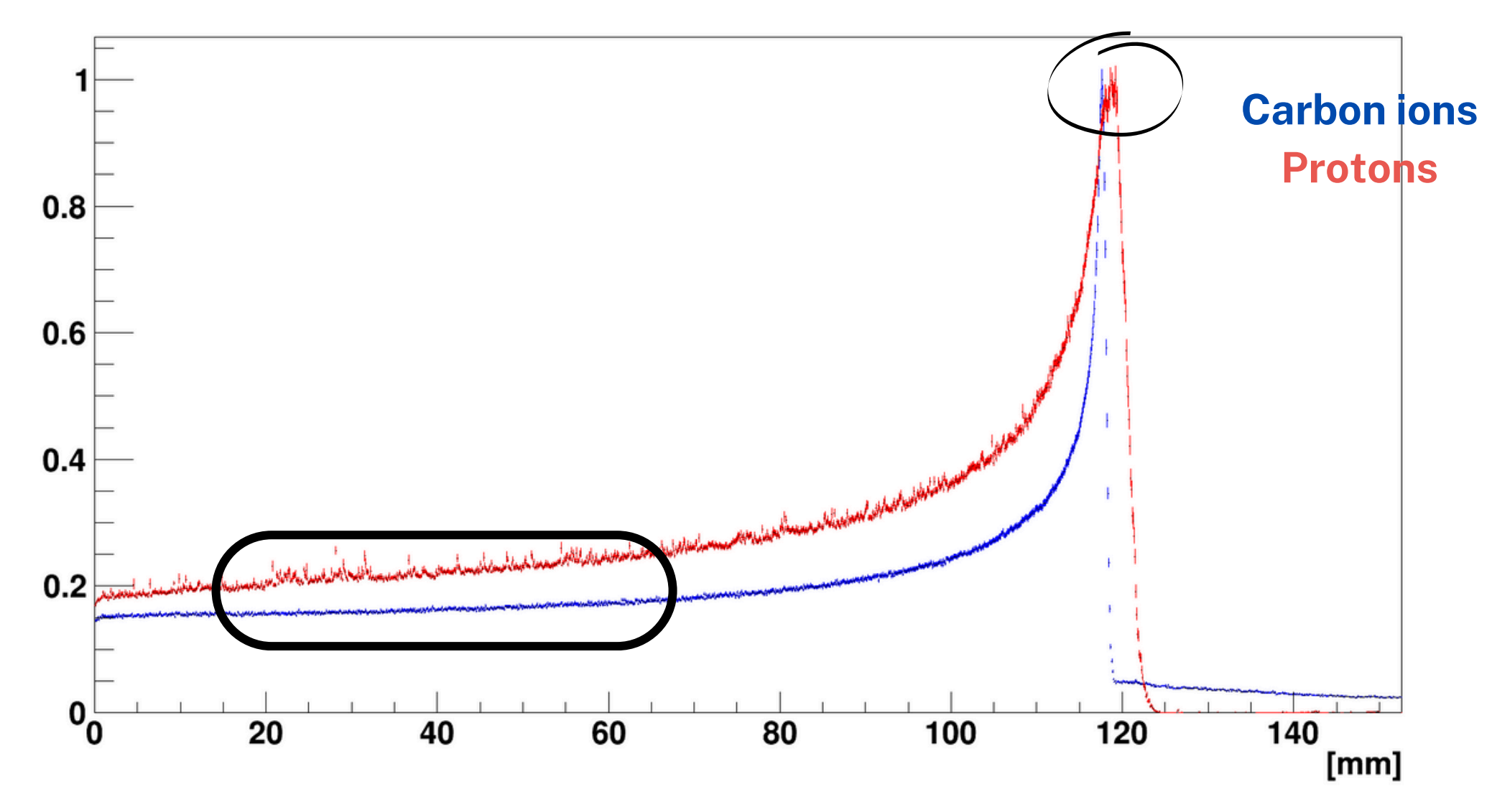

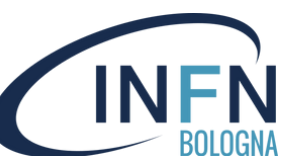

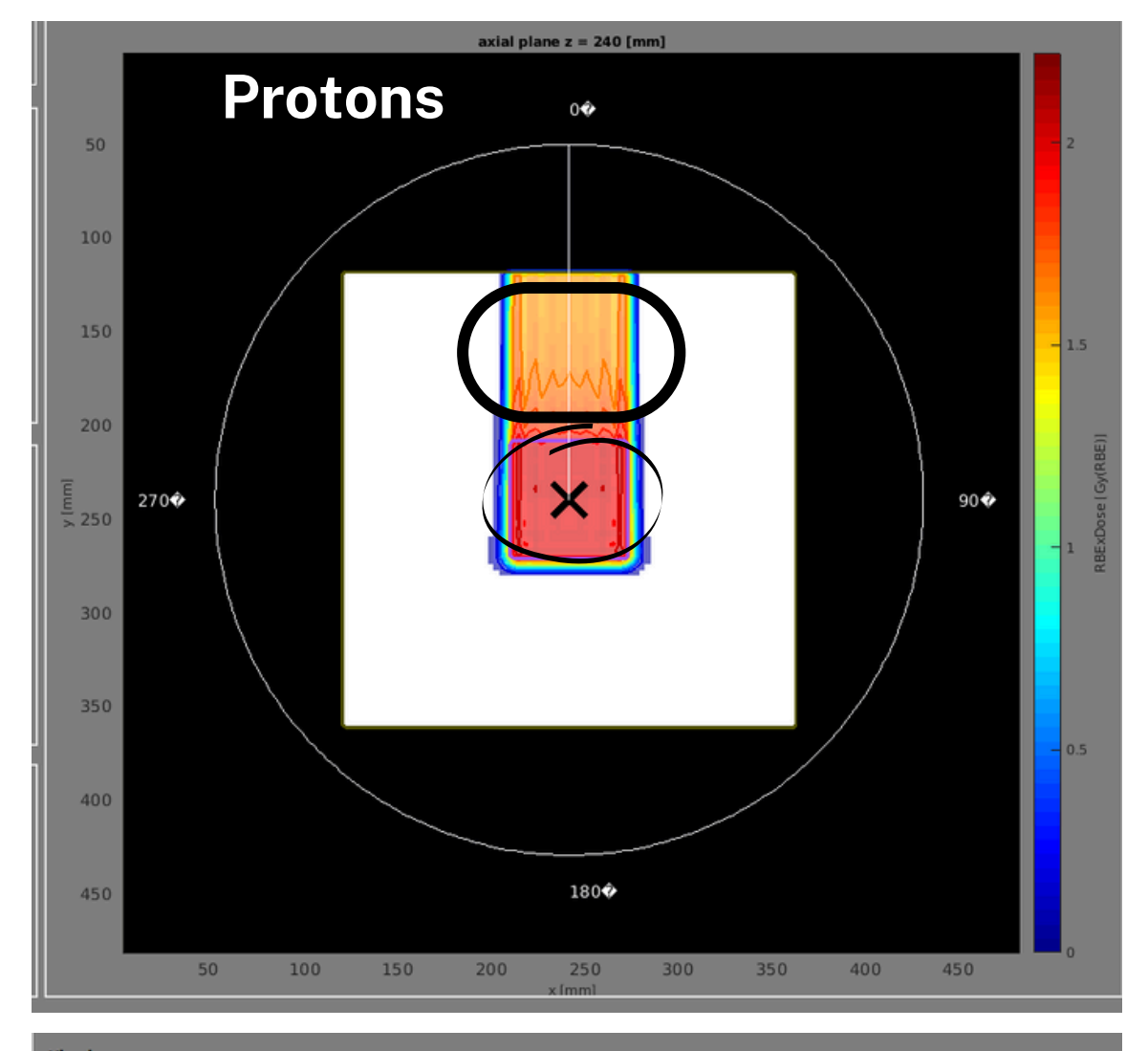

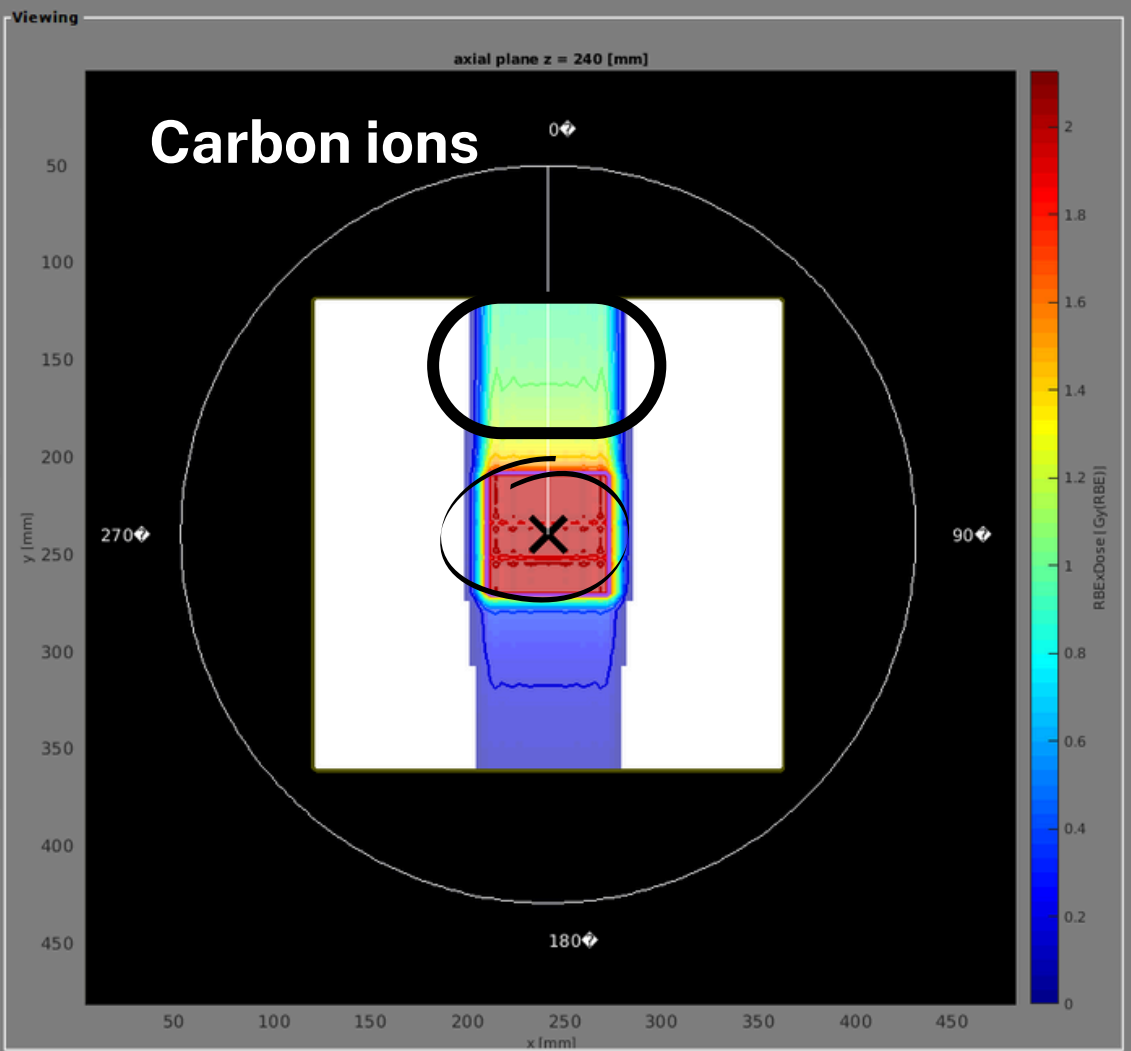

Except for the "tail" carbon ions release less dose in healthy tissues wrt to protons given the same dose release in the tumour!